# **レファレンス協同 データベースの利活用**

国立国会図書館 関西館 図書館協力課 平井梨絵 令和元年10月11日 @上田情報ライブラリー

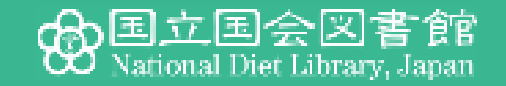

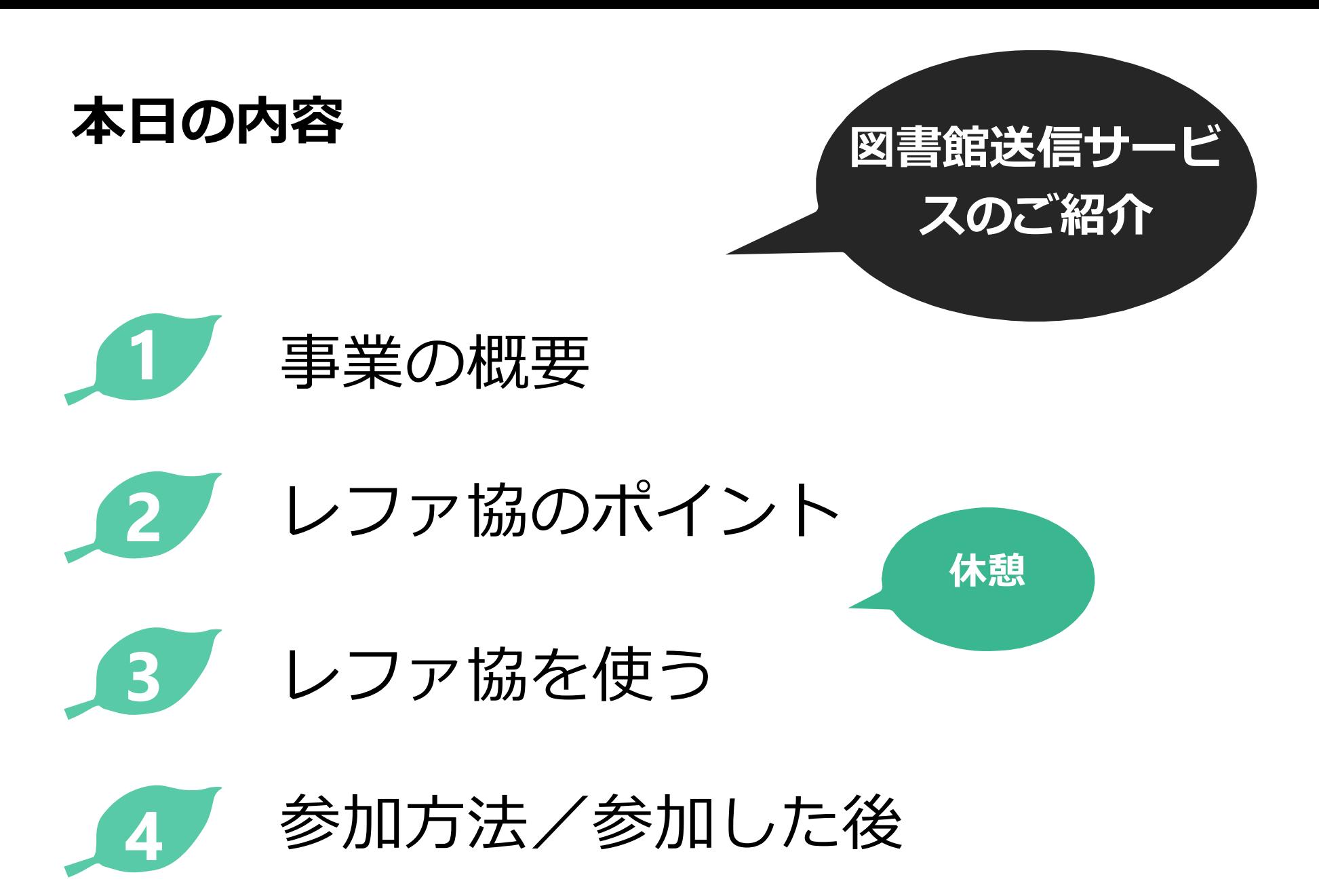

# 図書館向けデジタル化資料 **送信サービス**

## **国立国会図書館デジタルコレクションとは**

 国立国会図書館が収集・保存したデジタル資料を 検索・閲覧できるようにしたデータベース

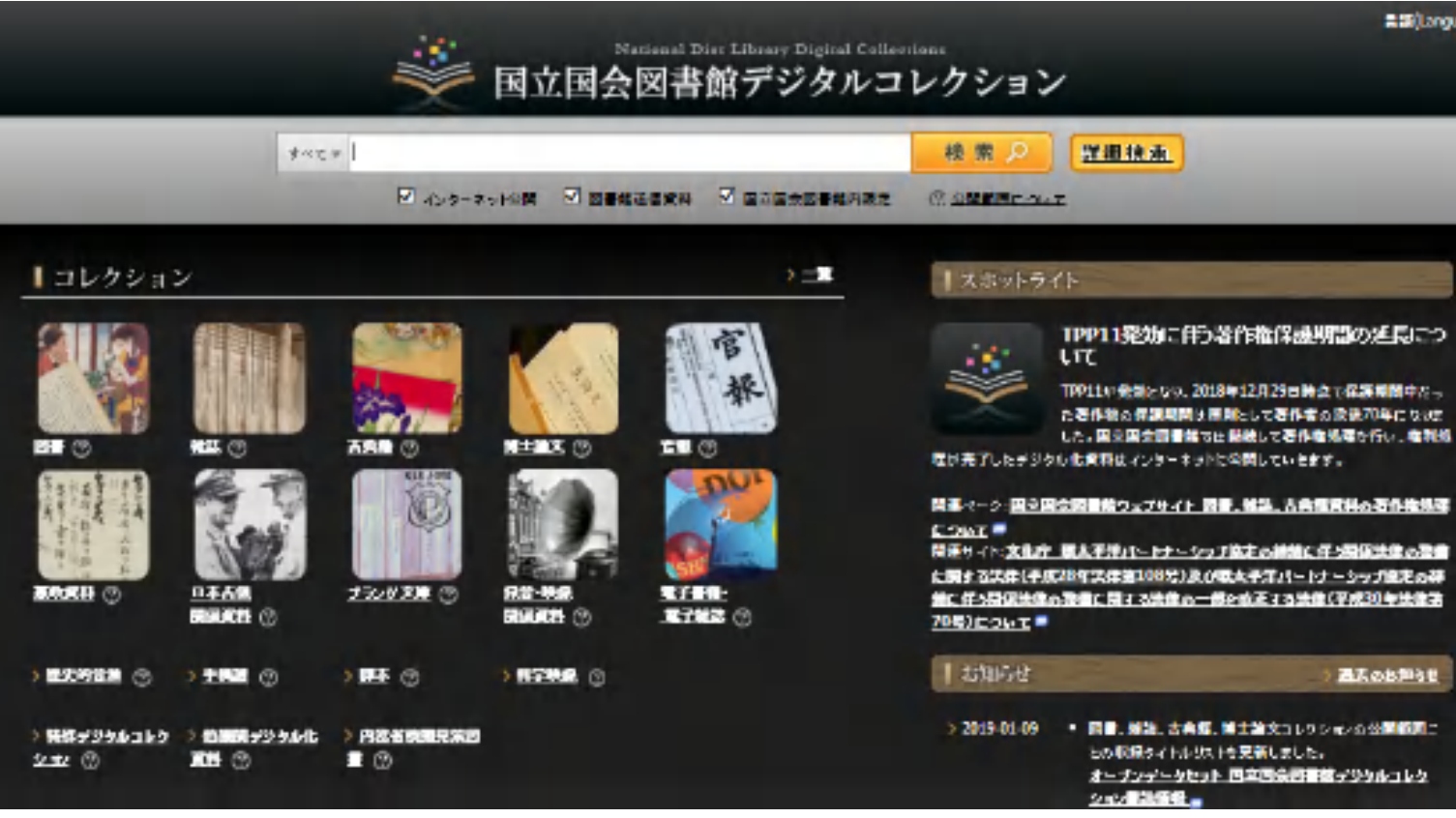

#### http://dl.ndl.go.jp/

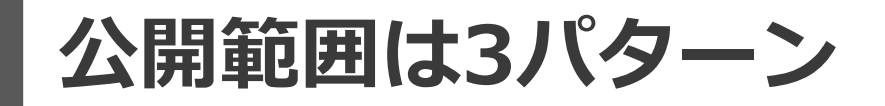

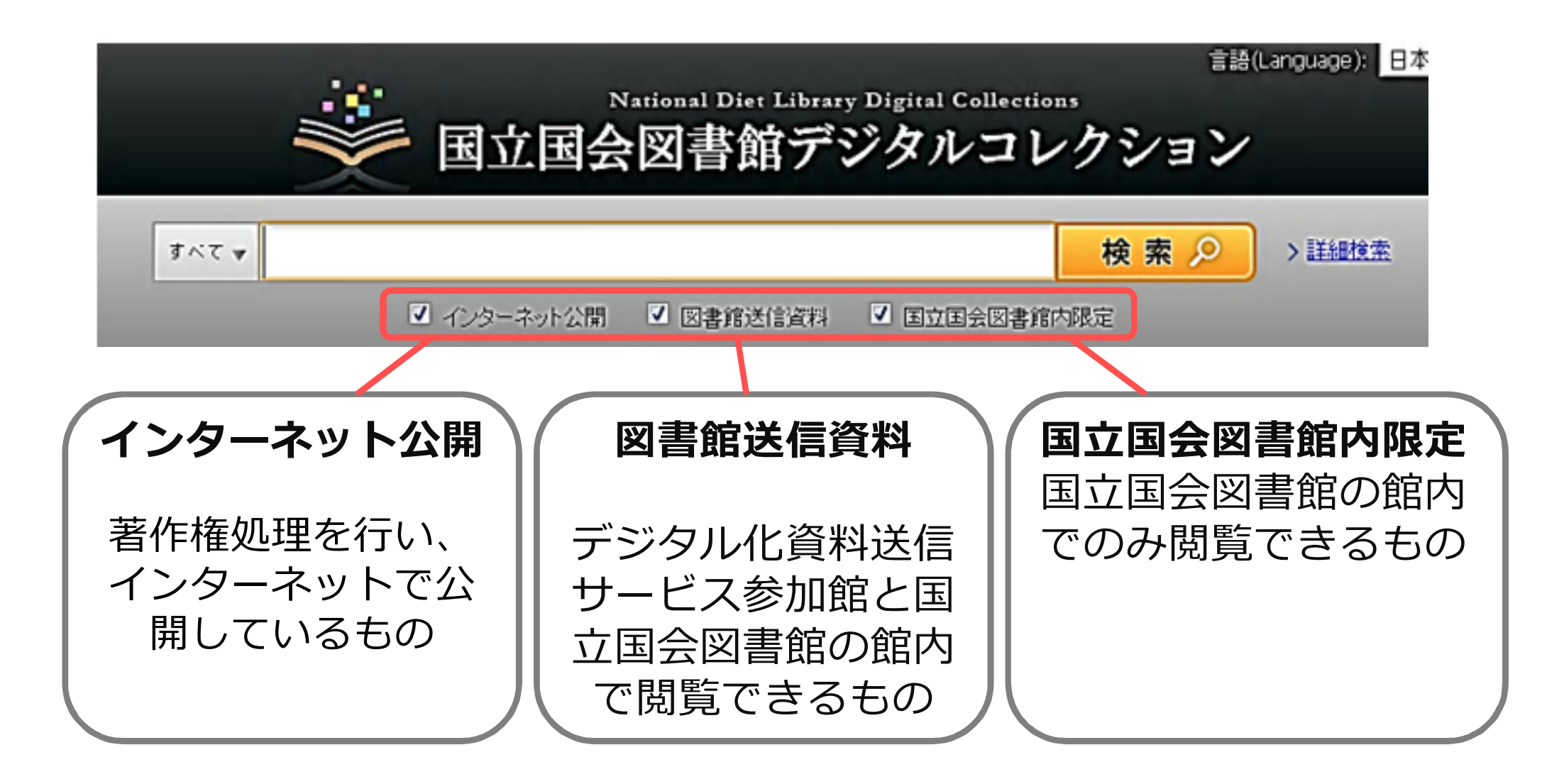

**ここがポイント!**

## 公開範囲にかかわらず、すべての資料で目次も検索できる

前方一致、完全一致、フレーズ検索が可能

#### **さらにデジタル化資料送信サービスに参加すると…**

●図書館間貸出サービスの対象とならない資料(雑誌等)も デジタル化資料として利用できる

#### レファレンスで活用できる

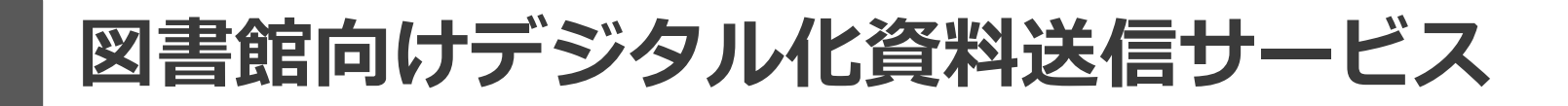

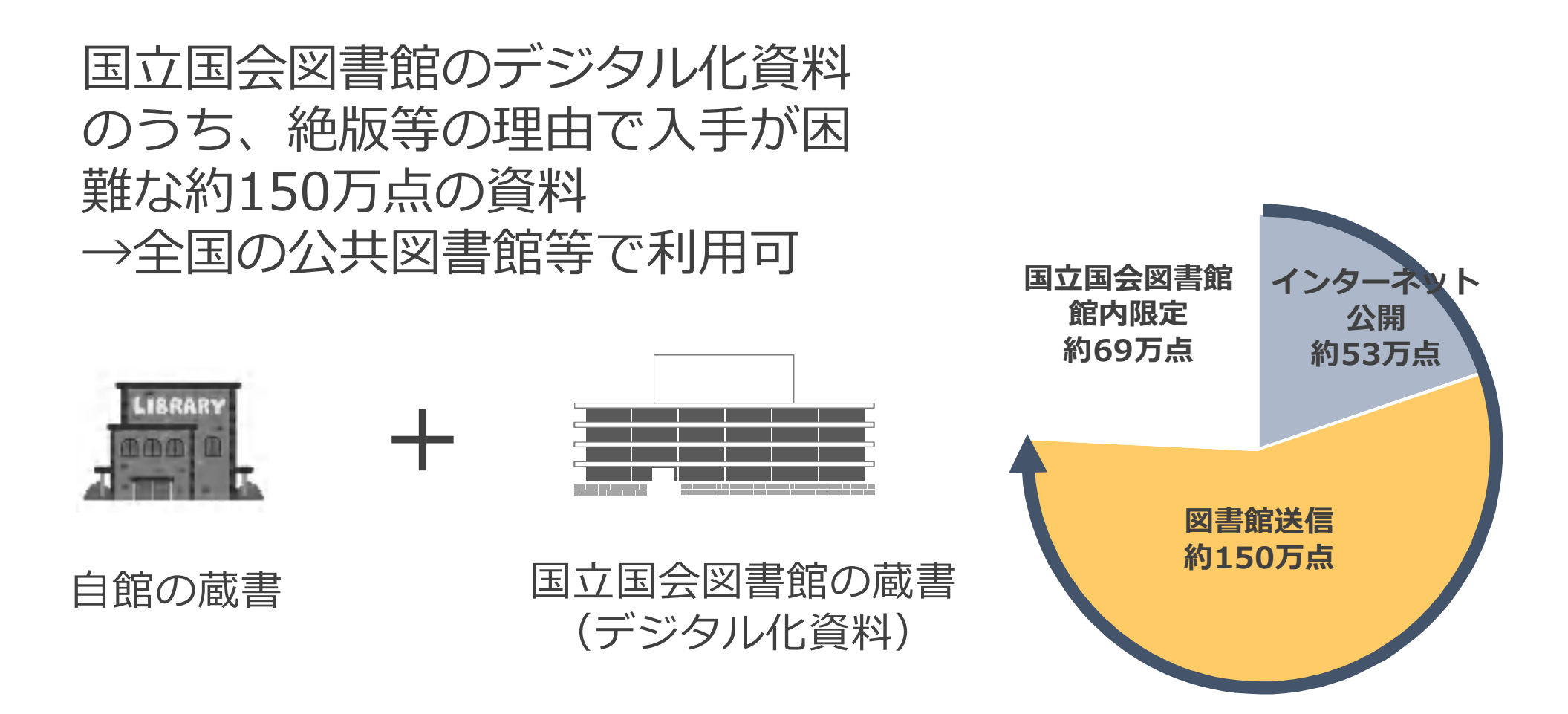

**インターネット公開と合わせると、約200万点が利用できます!**

7

**デジタル化資料提供数**

令和元年7月時点・概数

| 資料種別 |                             | インターネッ<br>ト公開 | 図書館送信<br>資料 | 国立国会図<br>書館内限定 | 合計    |
|------|-----------------------------|---------------|-------------|----------------|-------|
| 図書   | 昭和43年までに受<br>け入れた図書等        | 35万点          | 55万点        | 7万点            | 97万点  |
| 雑誌   | 刊行後5年以上経過<br>したもの           | 1万点           | 79万点        | 53万点           | 133万点 |
| 古典籍  | 貴重書・準貴重書、<br>江戸期以前の和漢<br>書等 | 7万点           | 2万点         |                | 9万点   |
| 博士論文 | 平成3~12年度に<br>送付を受けた論文       | 1万点           | 12万点        | 1万点            | 14万点  |
| その他  | 官報、憲政資料、<br>日本占領関係資料<br>等   | 8万点           | 1万点         | 8万点            | 18万点  |
| 合計   |                             | 53万点          | 149万点       | 69万点           | 272万点 |

8

## **閲覧**

- 利用者の申請を受け、その図書館の**登録利用者**であるこ とを確認して**職員がログイン**
- 利用者が端末でデジタル化資料を検索・閲覧
- 閲覧終了後、**ブラウザを完全に閉じる**

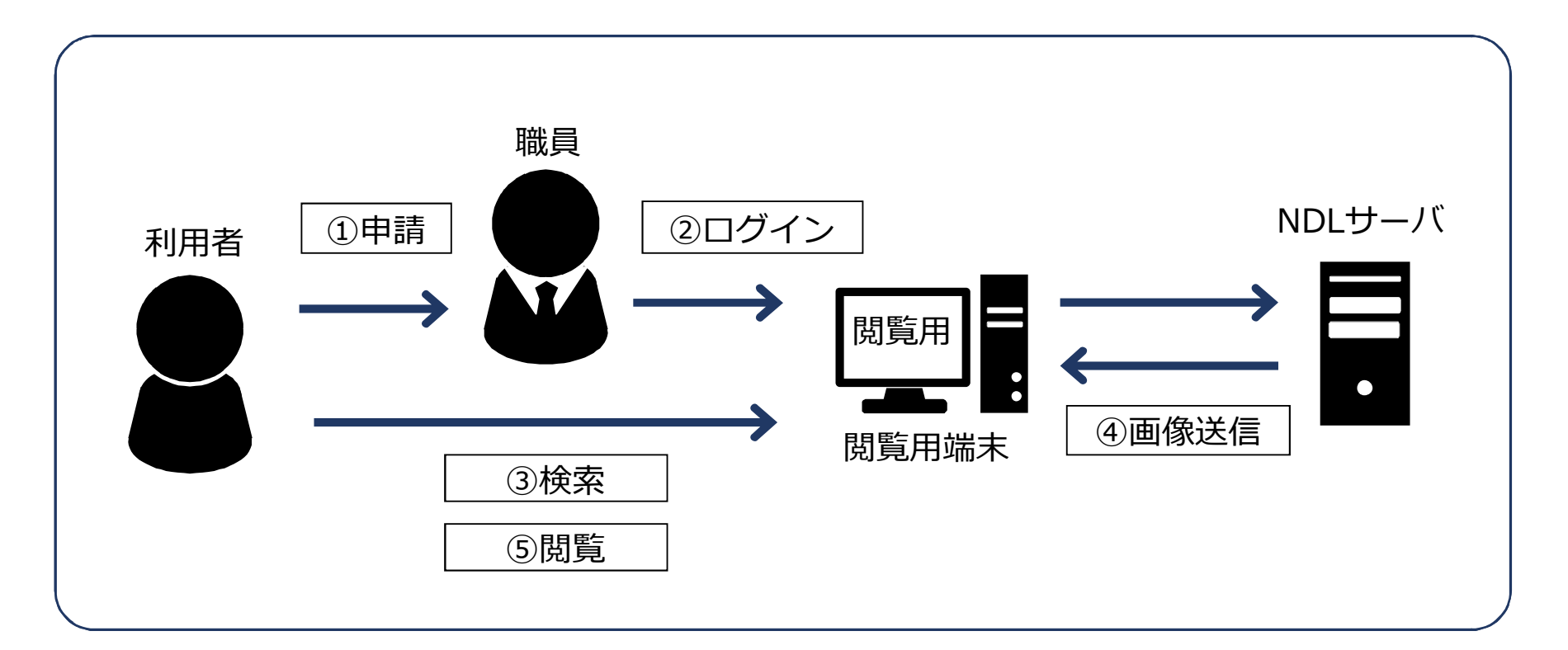

# **複写**

- 利用者の申請を受け、その図書館の**登録利用者**であるこ とを確認。**職員がログイン**
- 複写範囲が著作権法の範囲内であることを確認し、**職員 が印刷**
- 複写記録を作成(日付、資料名、コマ番号)

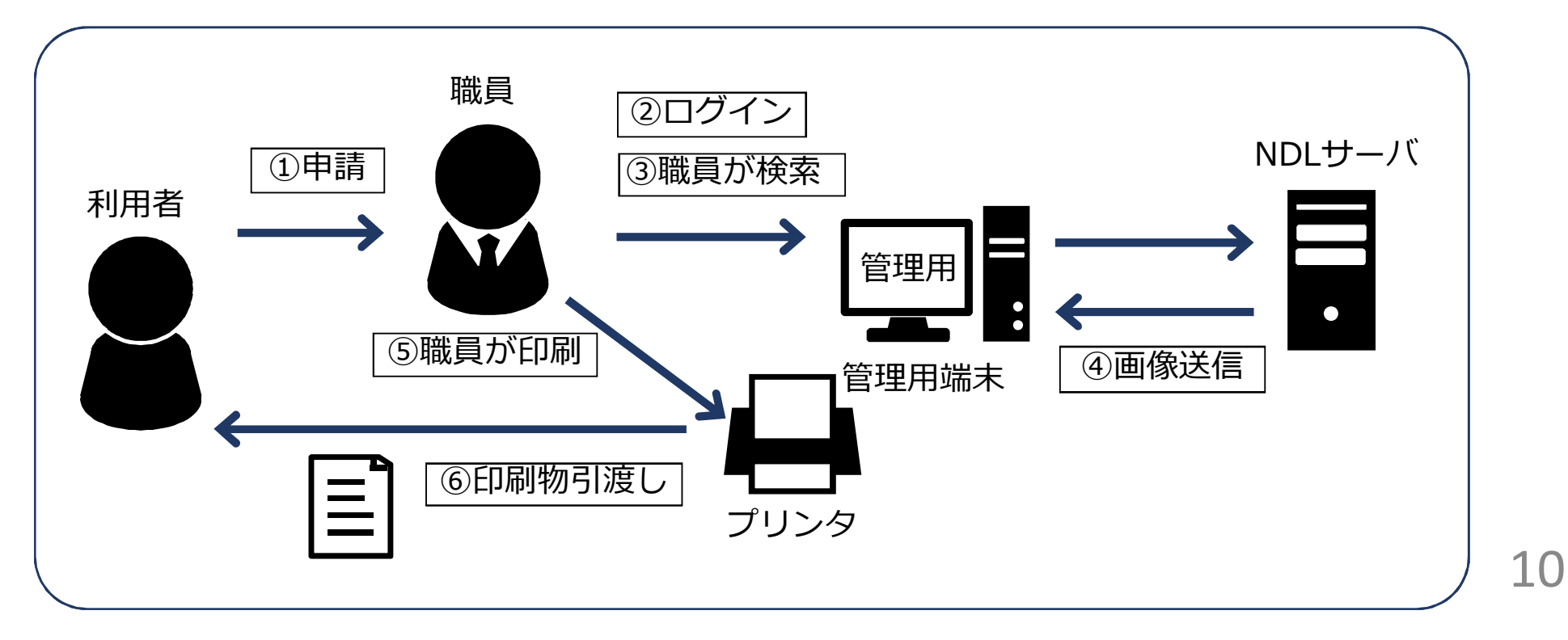

## **公開範囲ごとの参加館での利用の可否**

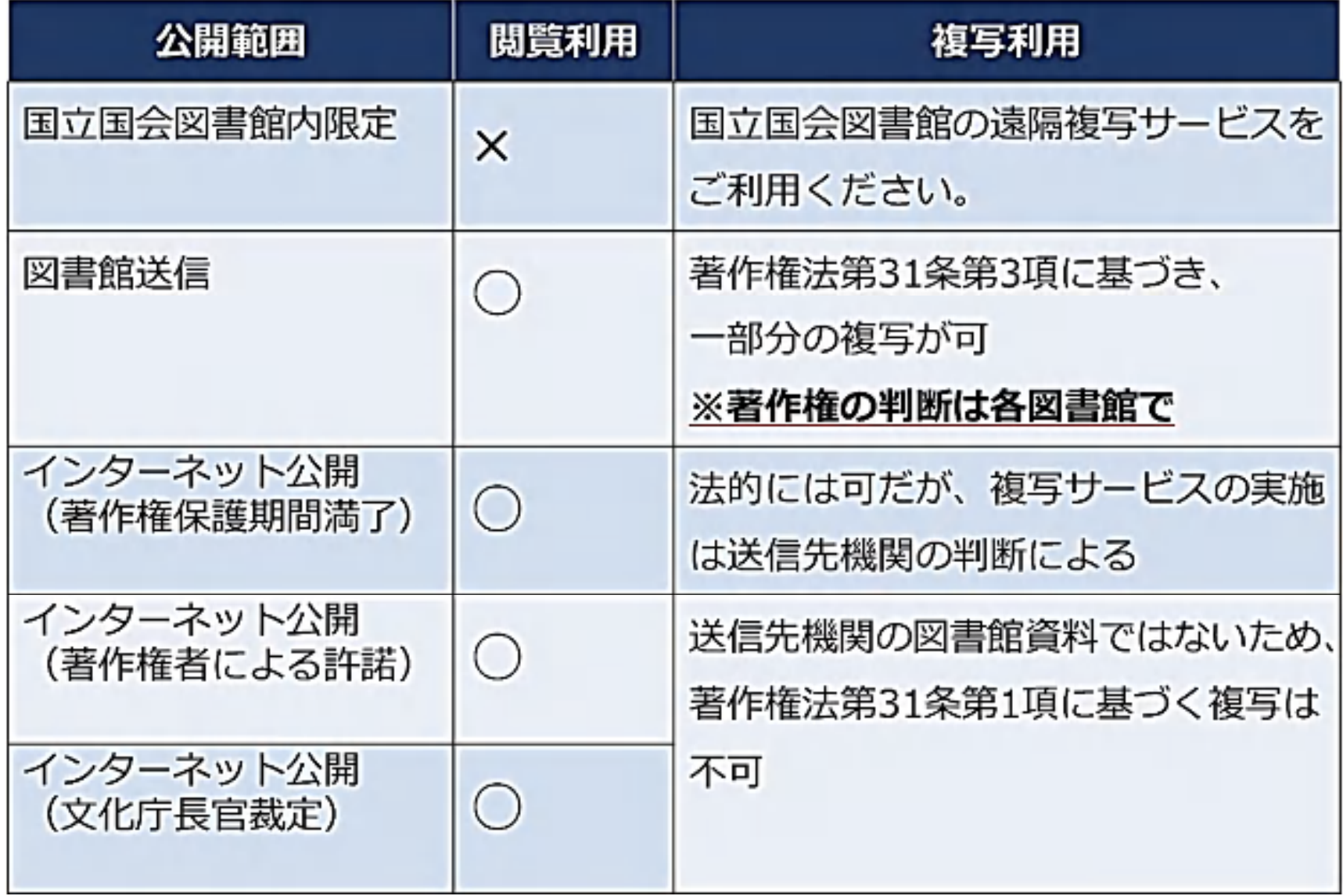

**参加手続き**

- 事前の**利用登録**が必要です
- 利用登録の手続きには1~2か月かかります
- 登録区分は**「閲覧のみ」「閲覧・複写の両方」** の2種類
- **PC、HTML5に対応したブラウザ、 固定のグローバルIPアドレス**が必要です

# デジタルコレクション を活用!

## **テーマ別に検索(1クリック検索)**

• http://dl.ndl.go.jp/ja/tool.html#one-click

#### 1クリック検索

国立国会図書館デジタルコレクションを1クリックで検索するツールです。

- 近代日本人の著作・音源(出身都道府県ごと)
- よりすぐり国立国会図書館
- 明治から昭和前期に刊行された写真集
- 資料の形式による検索(統計・年鑑など)
- 地域の歴史に関する資料(都道府県ごと)
- 古典籍資料(貴重書等) 解題·翻刻のある資料一覧
- コレクション検索 (デジタル化資料 / 電子書籍·電子雑誌)
- テーマ検索 (日本十進分類法(NDC)による検索)
- 歴史的音源 ジャンルで探す
- 歴史的音源 著名人の演説 講演

注:「コレクション検索」と「テーマ検索」は、リンク先のページで表示される三角(\*)をクリックすると下位分類が表示されます。

**レファレンス・サービスへの活用**

- Q. 明治38年8月20日の長野 市の天気が分かるか。
- **A. 明治38年8月23日付け 官報を紹介。** 8月20日の全国の気象 データが記載されてお り、長野の測候所のデー タによると曇り。

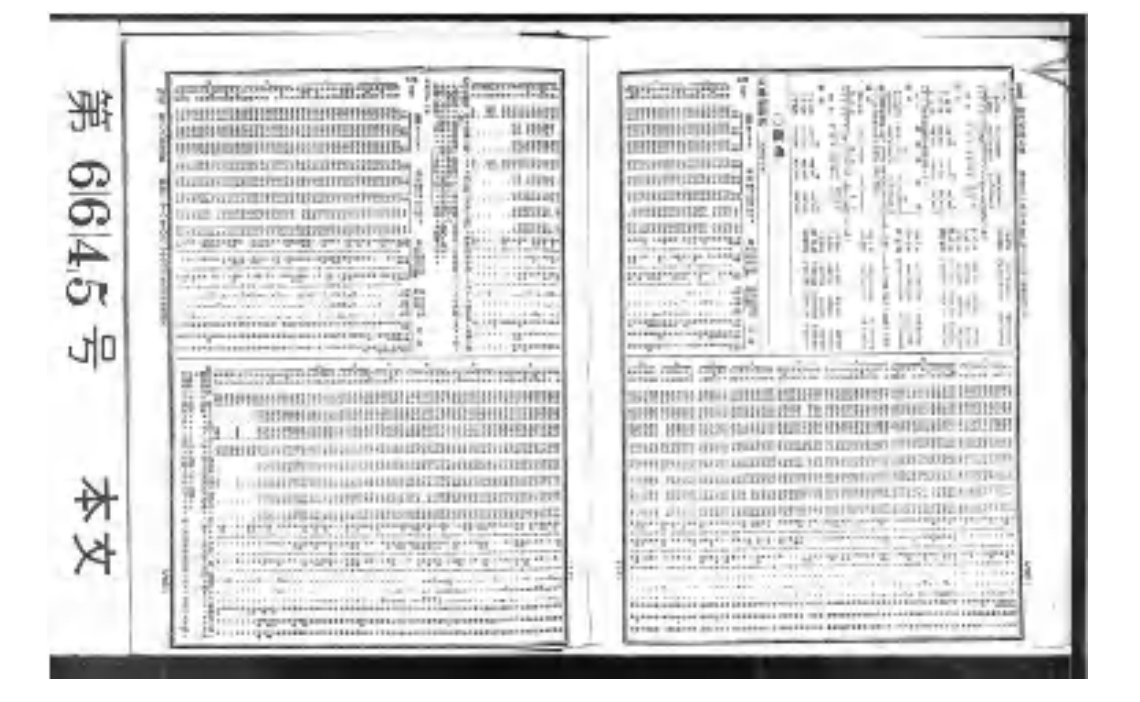

http://dl.ndl.go.jp/info:ndljp/pid/2949978

県立長野図書館のレファ協登録事例から http://crd.ndl.go.jp/reference/detail?page=ref\_view&id=1000190372

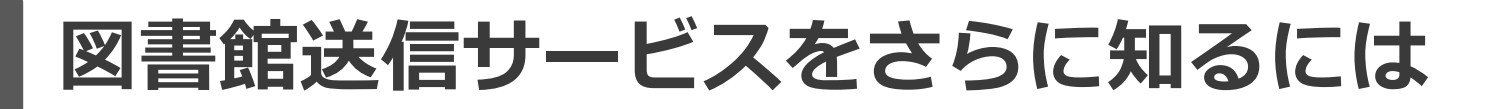

## **サービスのあれこれ**

「図書館向けデジタル化資料送信サービス」のページ http://www.ndl.go.jp/jp/library/service\_digi/

### **申請手続き詳細**

「図書館協力ハンドブック」第7章

http://www.ndl.go.jp/jp/library/handbook/handbook/chapter\_7.pdf

### ● 問合せ窓口

(関西館 文献提供課 複写貸出係内) 〒619-0287 京都府相楽郡精華町精華台8-1-3 電 話:0774-98-1330 メール:digi-soshin@ndl.go.jp

# **レファレンス協同 データベースの利活用**

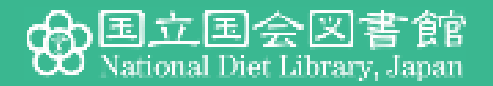

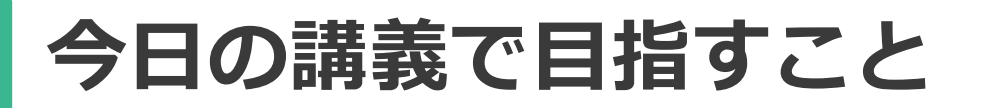

- レファレンス協同データベース事業の概要を**知る**
- レファレンスとその記録の意義を**理解する**
- 記録の活用に必要な知識・技能を**知る**
- 他館のレファ協活用事例から**学ぶ**
- **→ 自館の業務にどのように活用できるか考える**

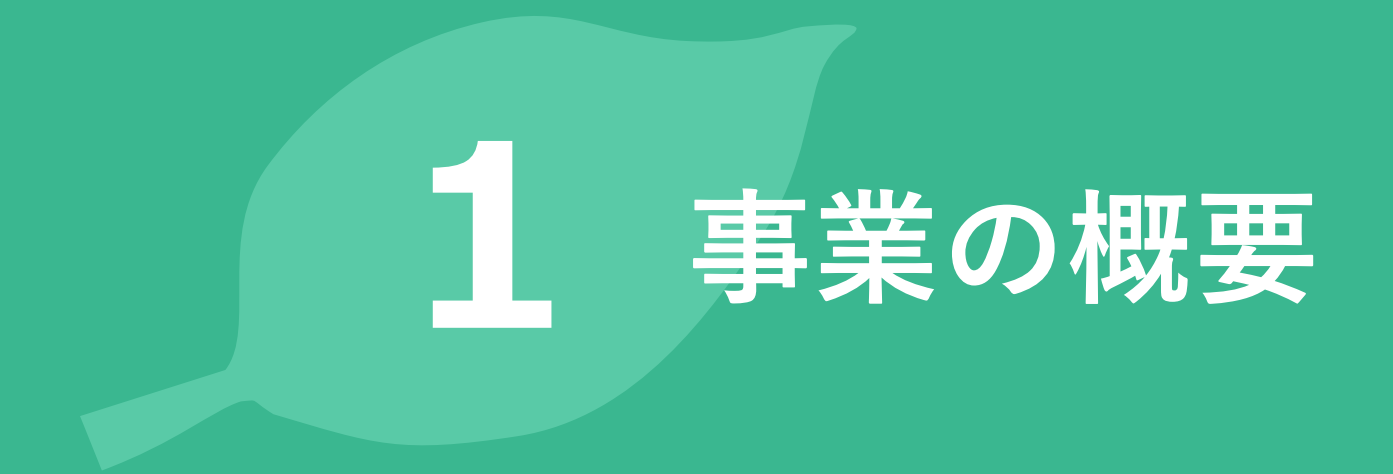

**事業の目的**

# 「…図書館等における…**データを蓄積**し、並びに データを**インターネットを通じて提供**することに より、図書館等における**レファレンスサービス**及 オンテト<br>オペラインストの調査研究活動を支援する

(事業実施要項から)

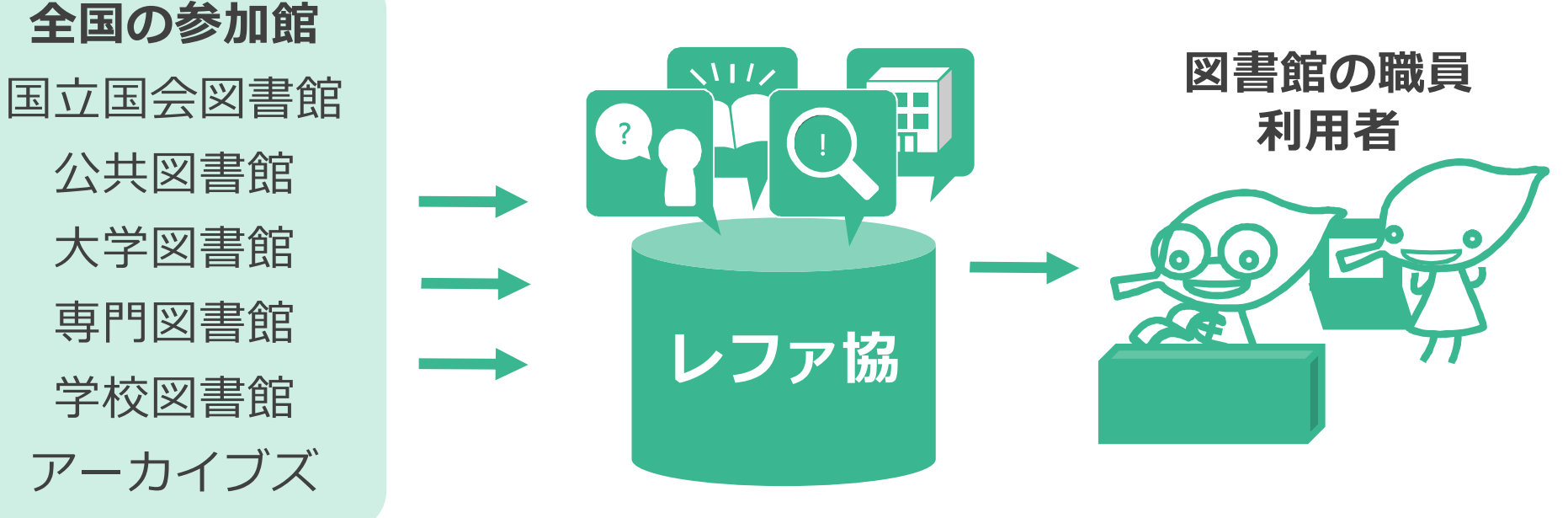

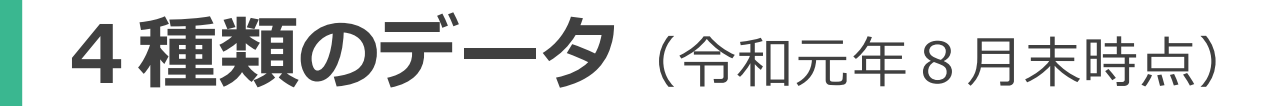

## **レファレンス事例**

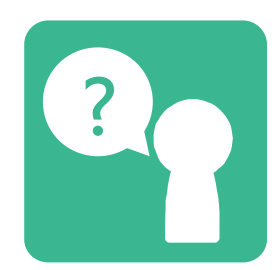

事業の参加館で行われた ? | レファレンスサービスの | (! 記録(約218,000件)

**調べ方マニュアル**

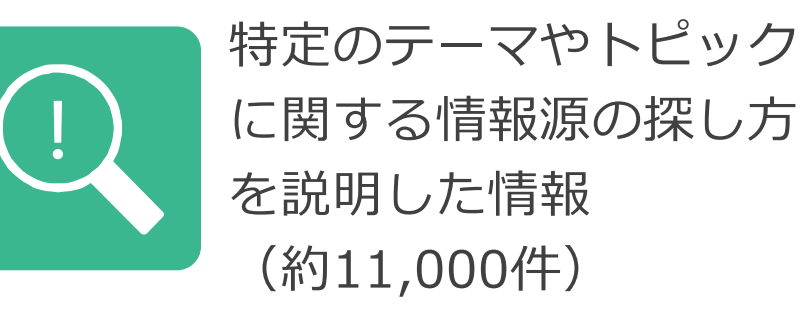

**特別コレクション** 

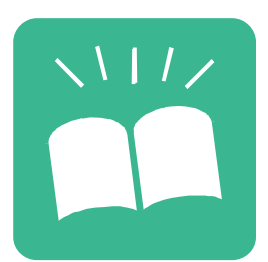

個人文庫など参加館が所 蔵する特別コレクション に関する情報(約600件)

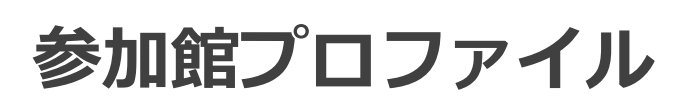

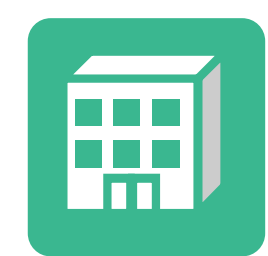

参加館の連絡先やサービス 内容などについての情報 (819件)

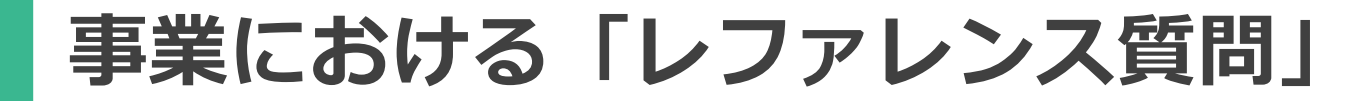

# **"この事業では、利用者が何らかの情報又は資 料を求めて図書館員に寄せた質問を、すべて レファレンス質問と位置付けています。"**

### (データ作成・公開に関するガイドライン 1.2.2より)

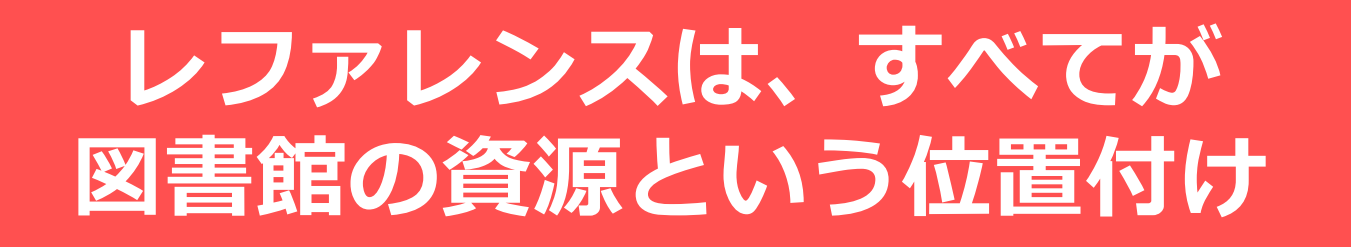

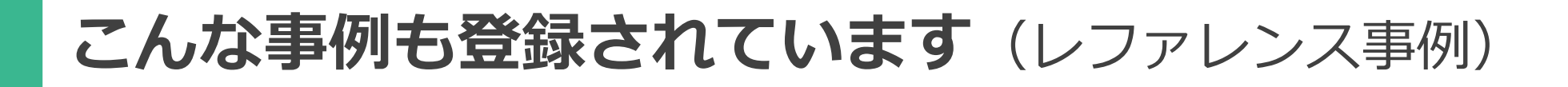

**事実調査**

• くまのプーさんの誕生日を教えてください (福井県立図書館)

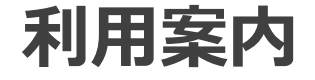

• ドーンセンターで行っている相談の窓口について知り たい。トランスジェンダーの人は女性相談、男性相談 のどちらの電話相談にかければよいか。 (大阪府立男女共同参画・青少年センター情報ライブラリー )

#### **所蔵案内**

• 小説はどこですか。緑の本です。 (小学生より) (伊丹市立図書館 本館「ことば蔵」)

**レファレンス事例**

## ●先祖について知りたいので、調べ方を教えて欲し

### い。(磐田市立中央図書館)

# ● フィリピン国内で出版された子供向けのフィリピン 語の絵本で日本語に翻訳されたものがあるか知りた い。(豊中市立図書館)

●失恋しました…、心が癒される本を貸してほしい。 (高2 男子)(東京学芸大学学校図書館運営専門委員会)

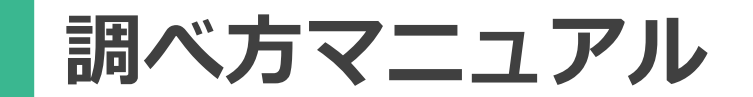

## ●年金について調べる(池田市立図書館)

●こどもパスファインダー:茨城の人物を調べよう! (茨城県立図書館)

## ●英語多読ガイド (九州大学附属図書館)

●ライブなどでの「ノリ」は、どんなふうに発生する のか? (清教学園中·高等学校 学校図書館リブラリア)

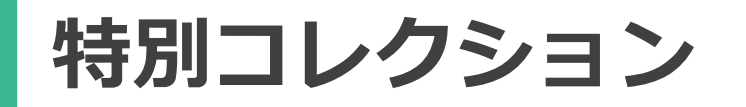

## ●震災文庫(阪神・淡路大震災関資料文庫)(神戸大 学附属図書館)

## 戦前土木名著100書(公益社団法人土木学会附属土 木図書館)

●ワインコーナー (塩尻市立図書館)

●被爆体験証言ビデオ(広島市立中央図書館)

**レファ協のデータの関係**

• 4つのデータが連携し、循環する。

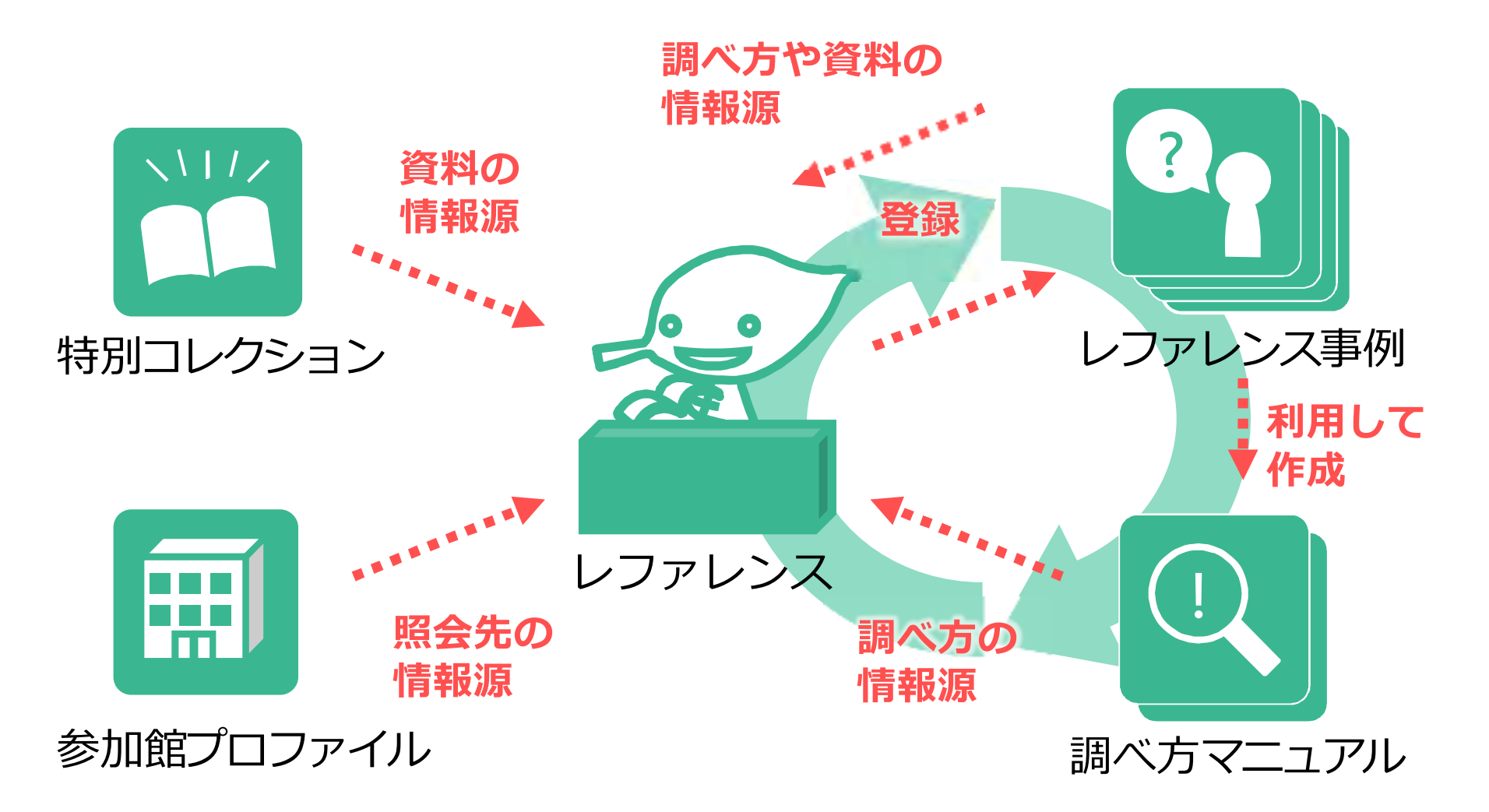

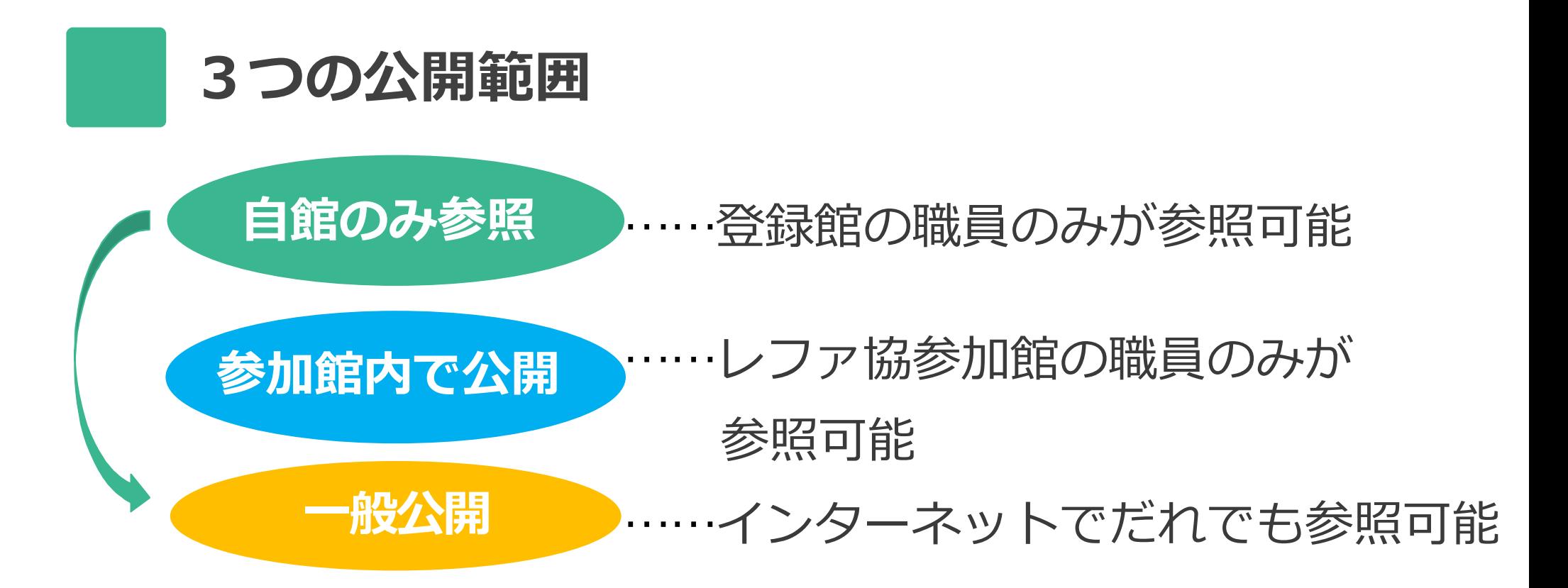

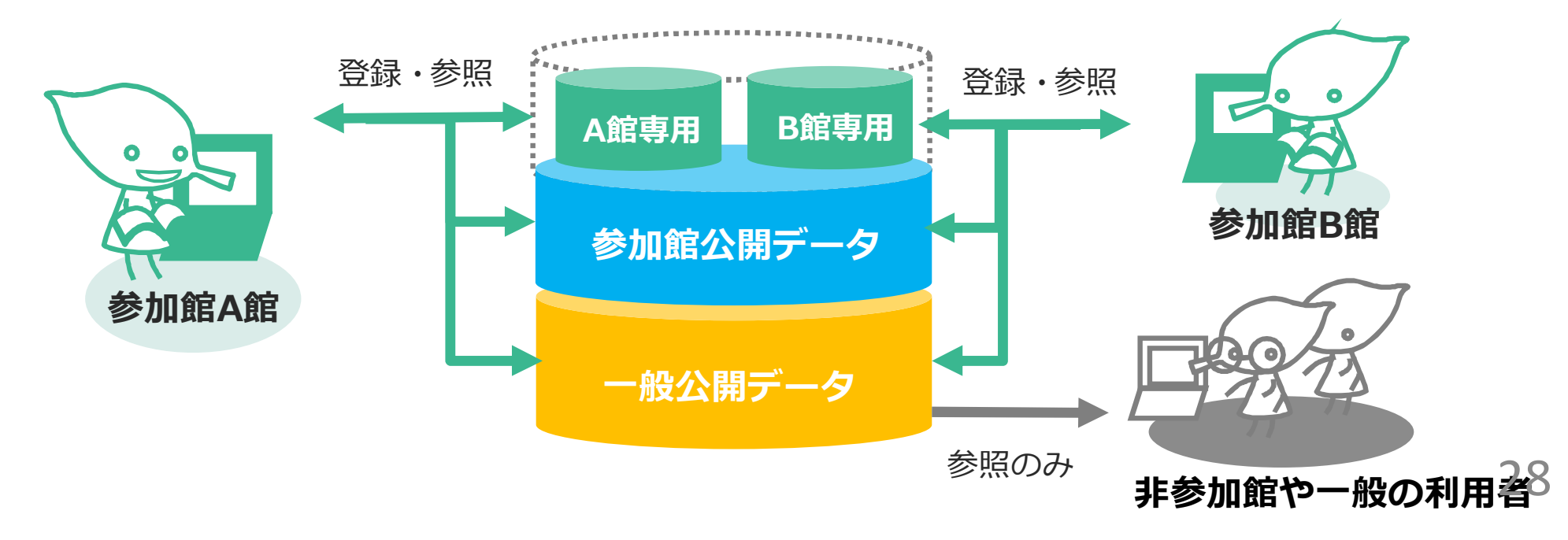

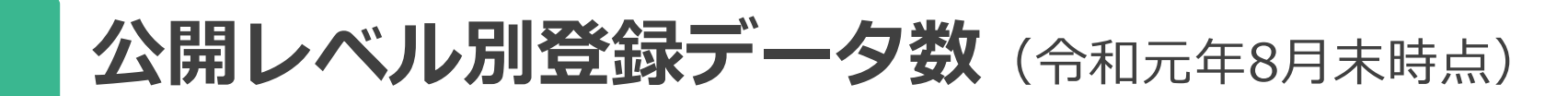

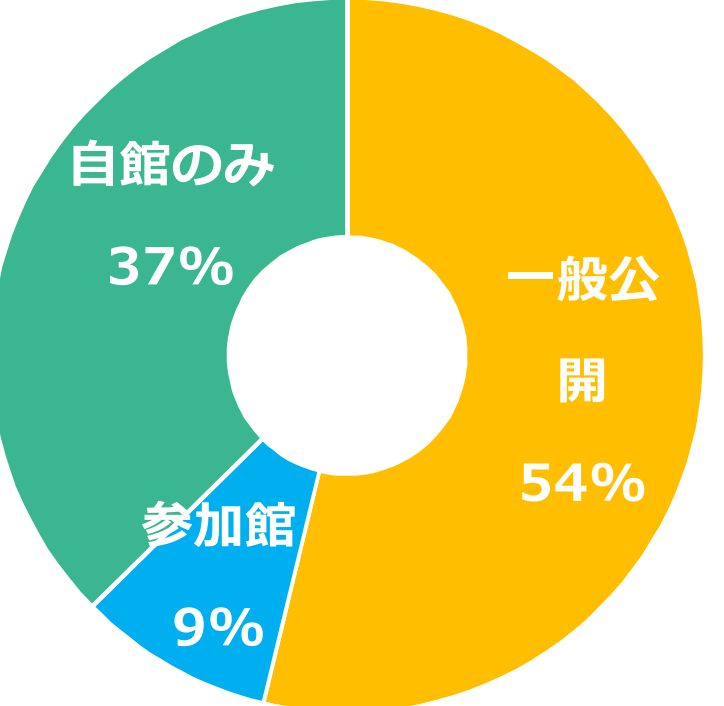

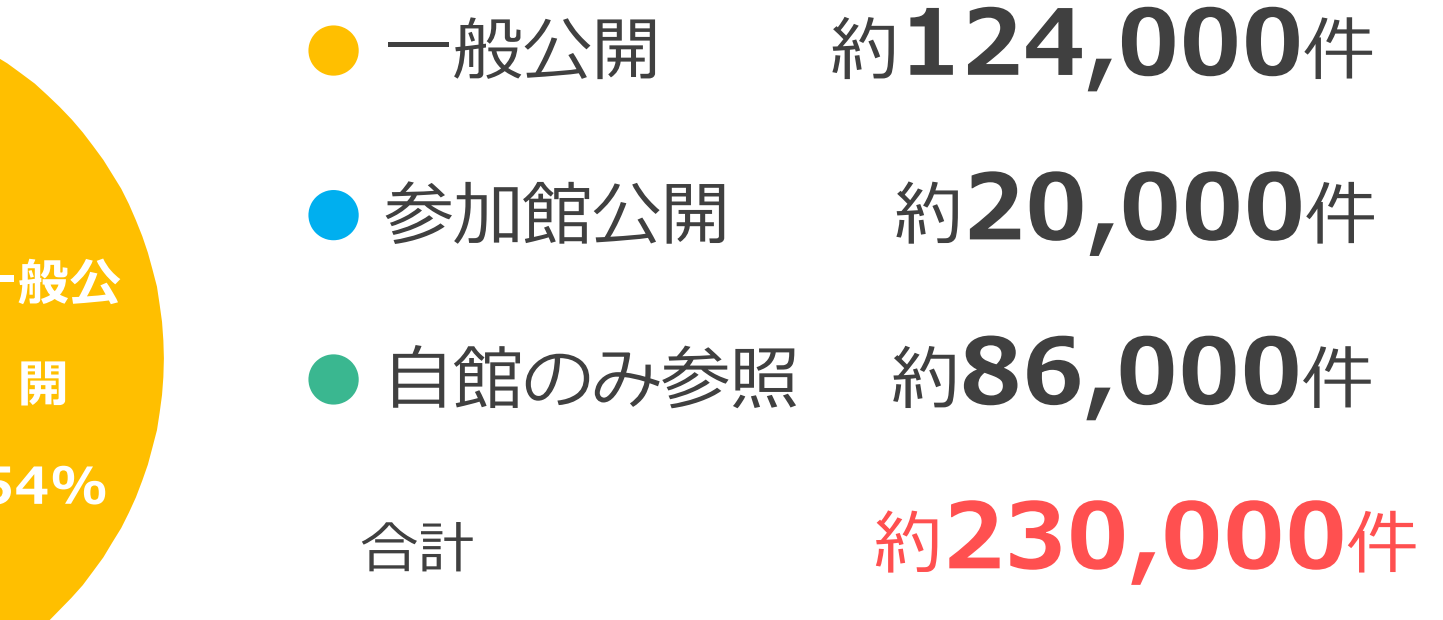

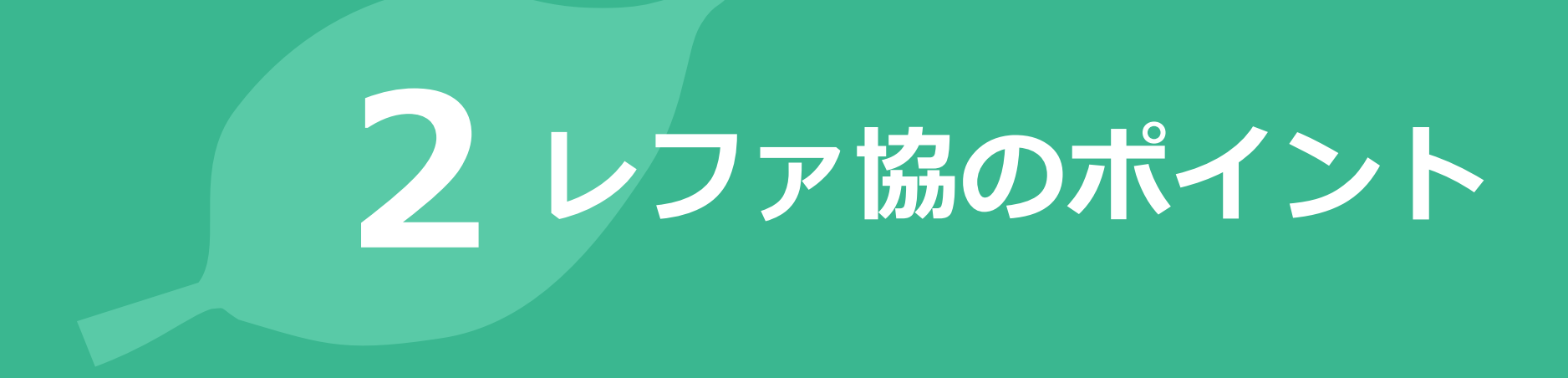

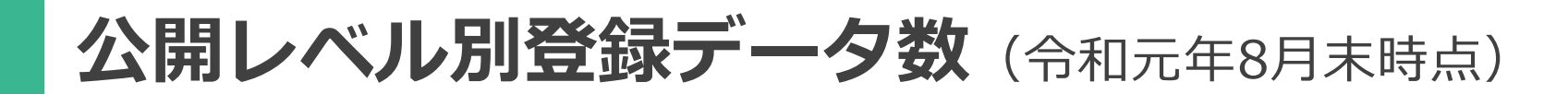

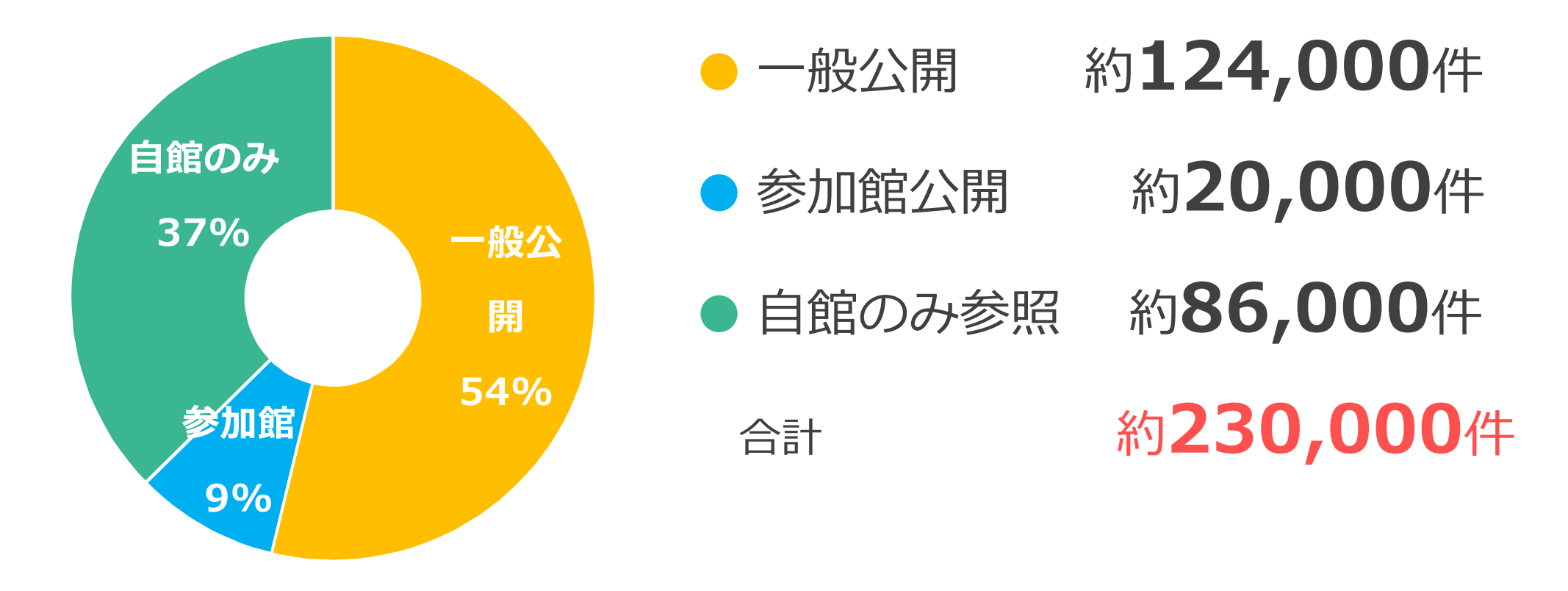

## **何らか類似の事例を探すことができ、 調査時間の短縮 に!**

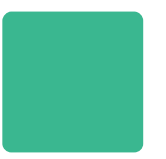

### **館種別の事業参加館数**(令和元年8月末時点)

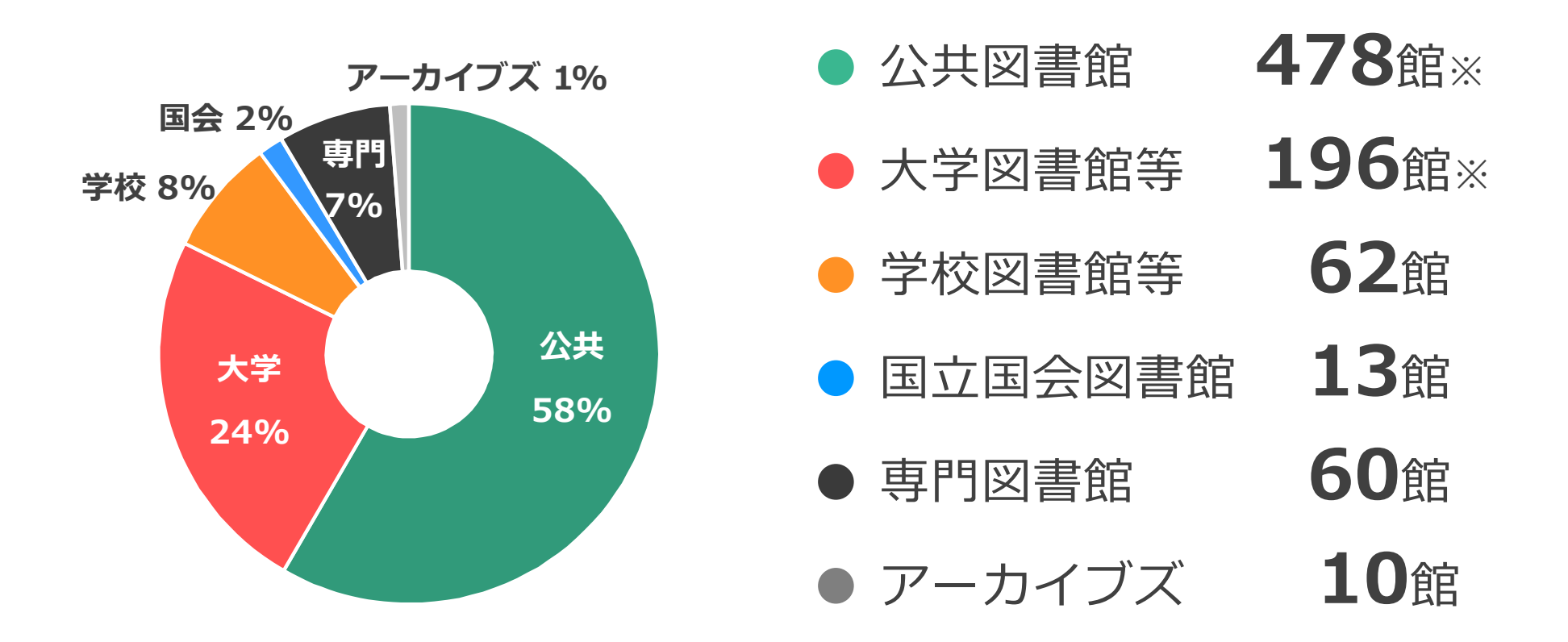

※都道府県立図書館 54館、政令都市立図書館 25館、市町村立図書館 399館 ※国立大学図書館 49館、公立大学図書館 20館、私立大学図書館 126館、高等専門学校 1館

**さまざまな機関のデータ**

- インドの教育事情と教育に関わる社会問題につい て分かる資料。(日本貿易振興機構アジア経済研究所図書館)
- 日本にジャケットが入ってきた明治時代の縫製方 法(当時ミシンが無い時代に、どうやってジャ ケットを作っていたか) (文化学園大学図書館)
- 即席めんの生産量、出荷・販売額(業界内シェ ア)、家庭における消費などの動向を調べること のできる資料はあるか。(横浜市中央図書館)

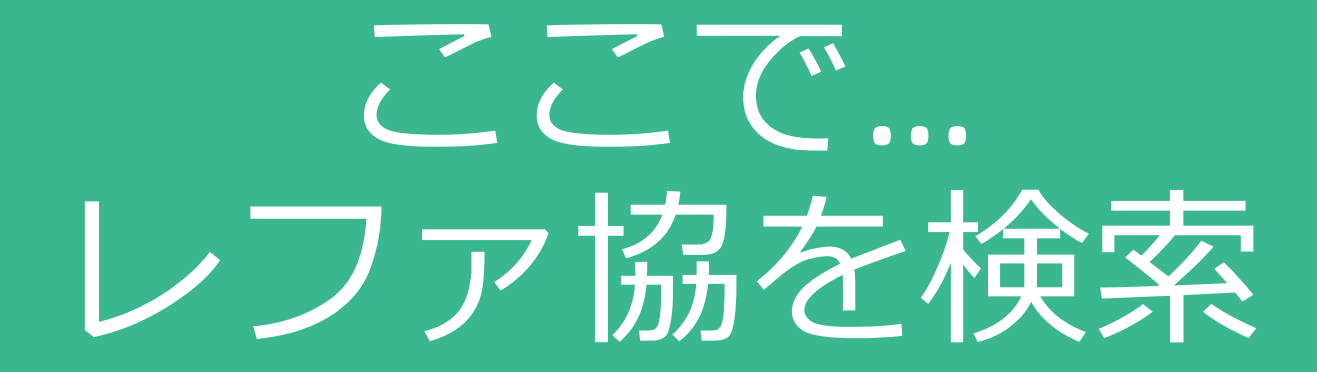

**レファ協の入口**

- 国立国会図書館HPのバナーから
- または**「レファ協」**で検索

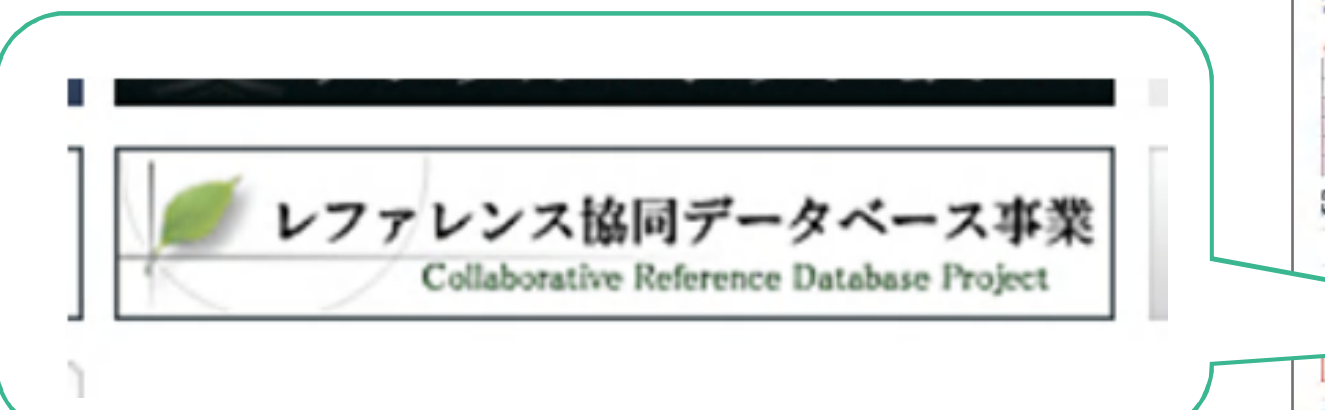

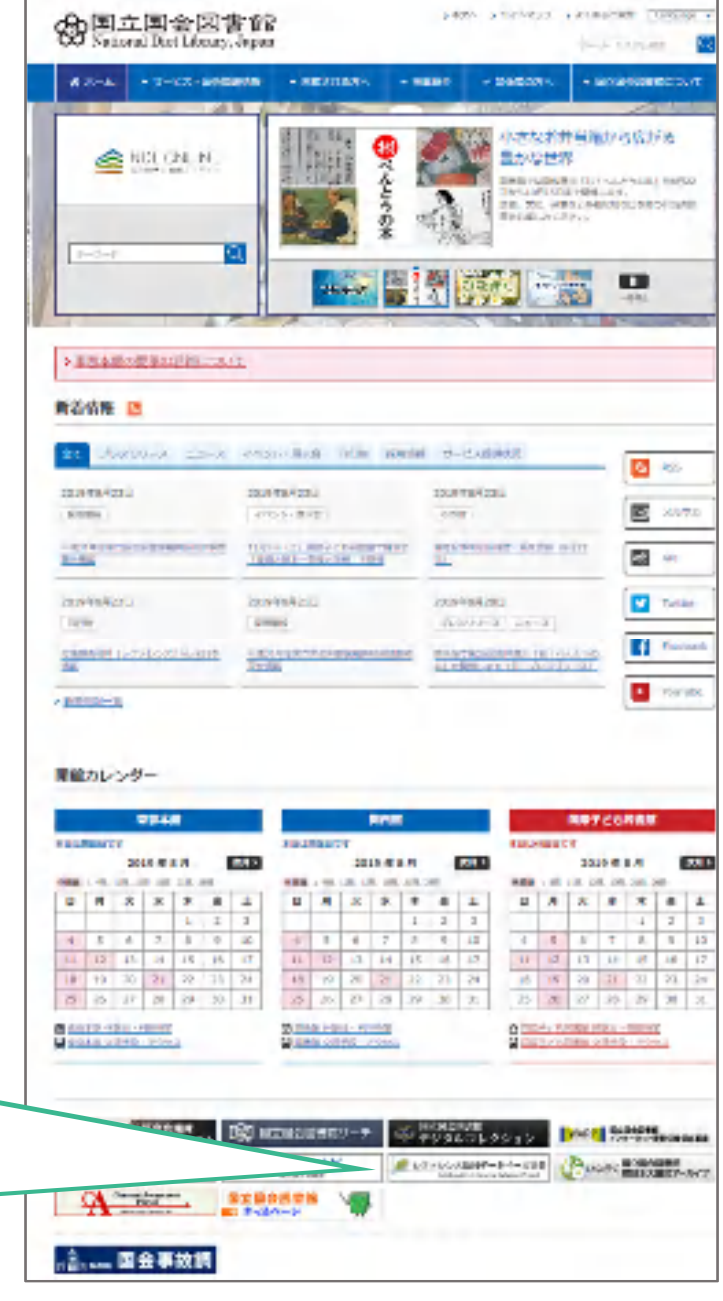

## **トップ画面と3種類の検索方法**

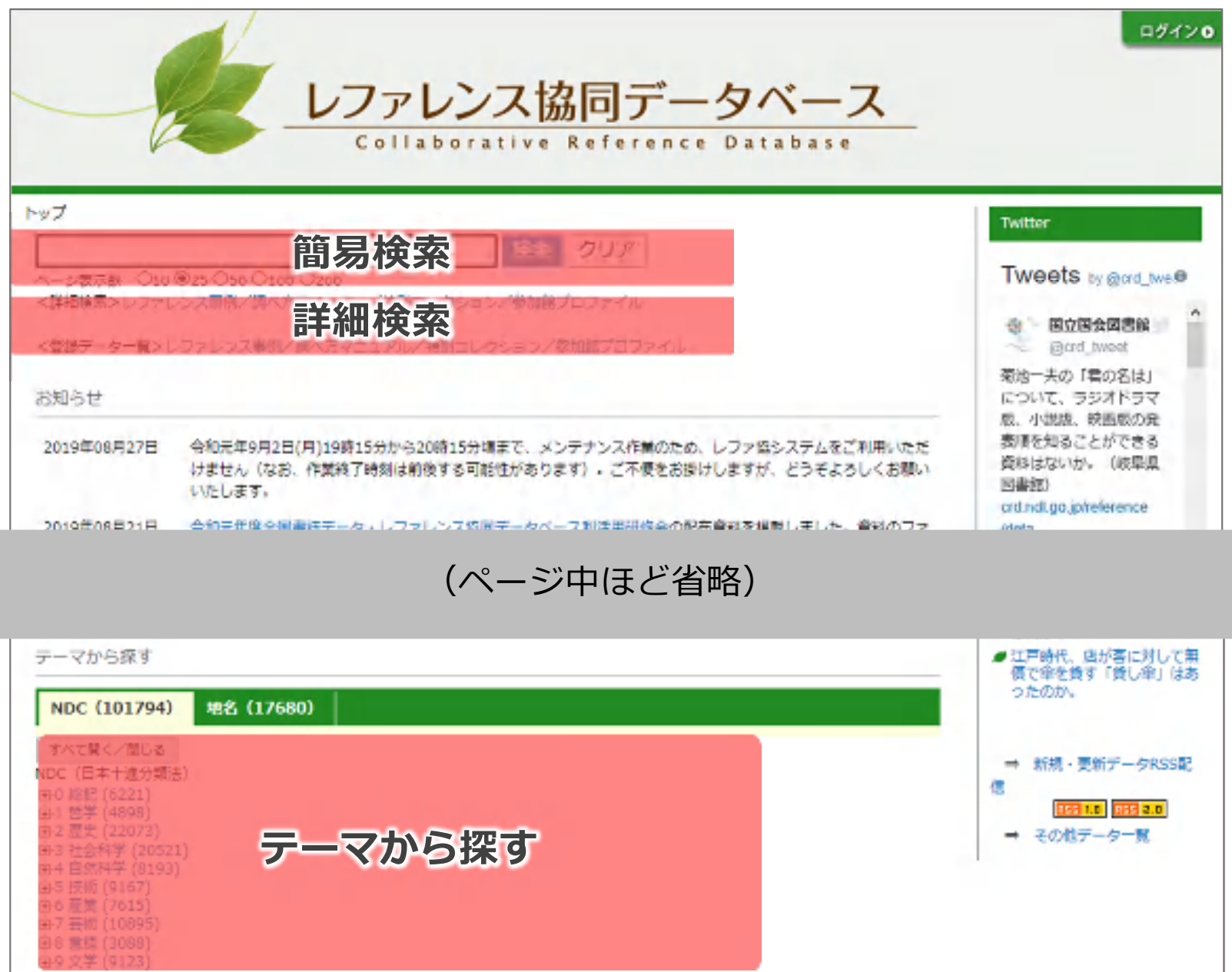
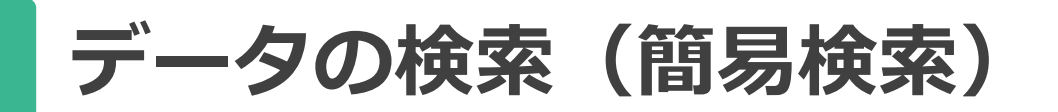

## 検索窓にキーワードを入力:4つのデータを一度に検索

http://crd.ndl.go.jp/jp/help/crds/search.html#chap2-1-2

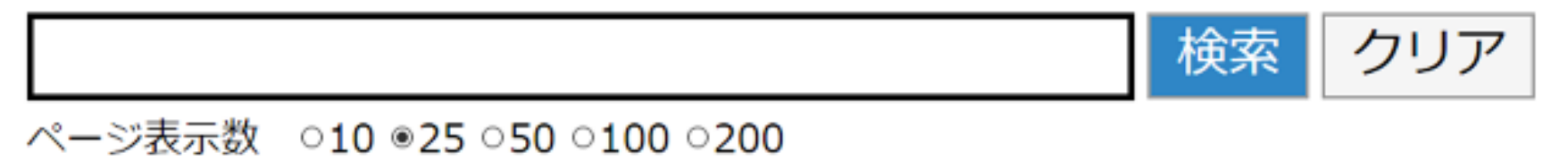

<詳細検索>レファレンス事例/調べ方マニュアル/特別コレクション/参加館プロファイル

<登録データー覧>レファレンス事例/調べ方マニュアル/特別コレクション/参加館プロファイル

**データの検索(詳細検索)**

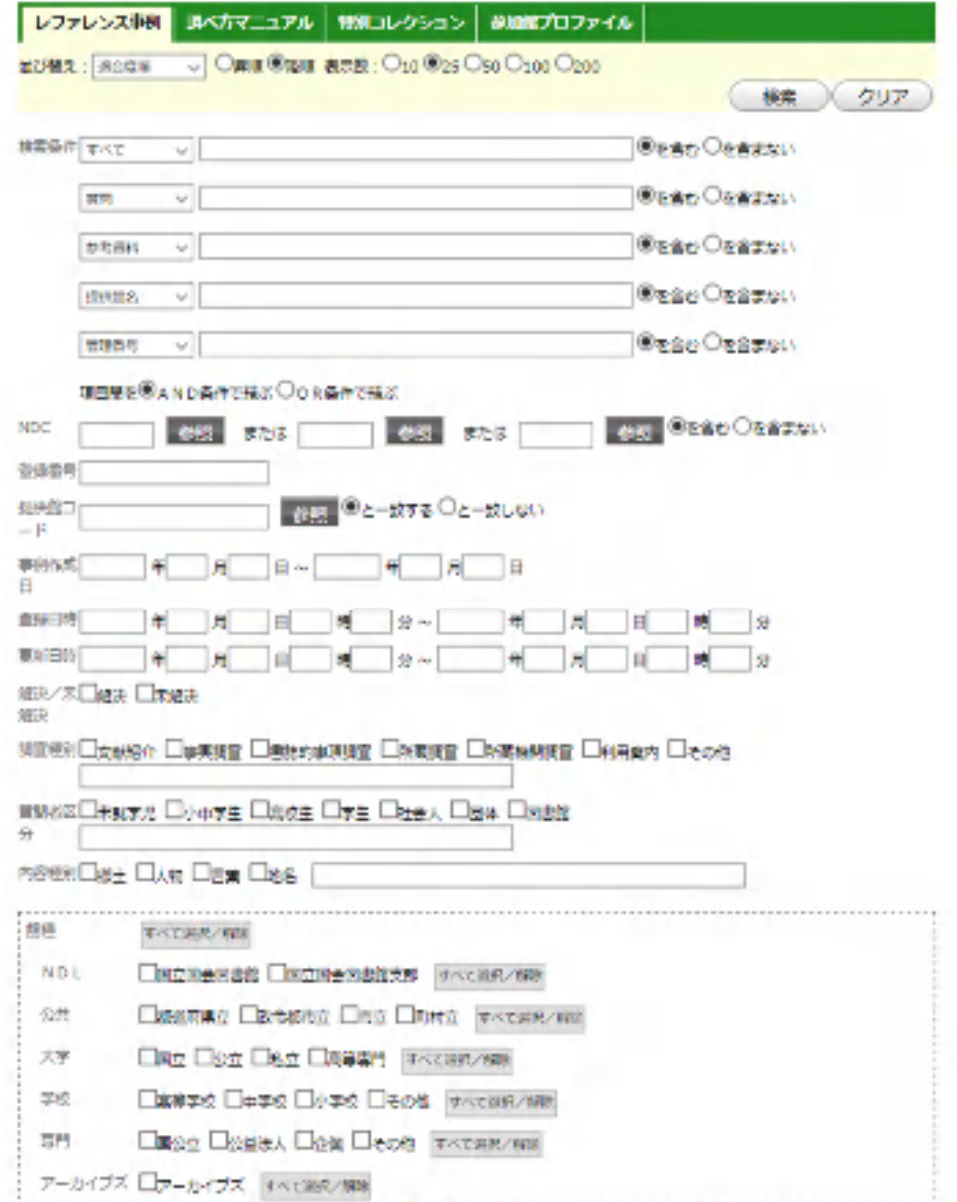

検索項目を指定・組み合わせて検 索 日的や状況に応じて検索結果を絞 ることができる

(例) 参考資料 「あの資料を使った事例はある?」 主題×館種 「あのネタ、この館種ではどう答えて る?」 主題×質問者 「高校生の郷土レファはどう答えてる?」

**データの検索(テーマから探す)**

• NDCや地名からブラウジング 特定の分野・地域の事例を調べる場合に便利!

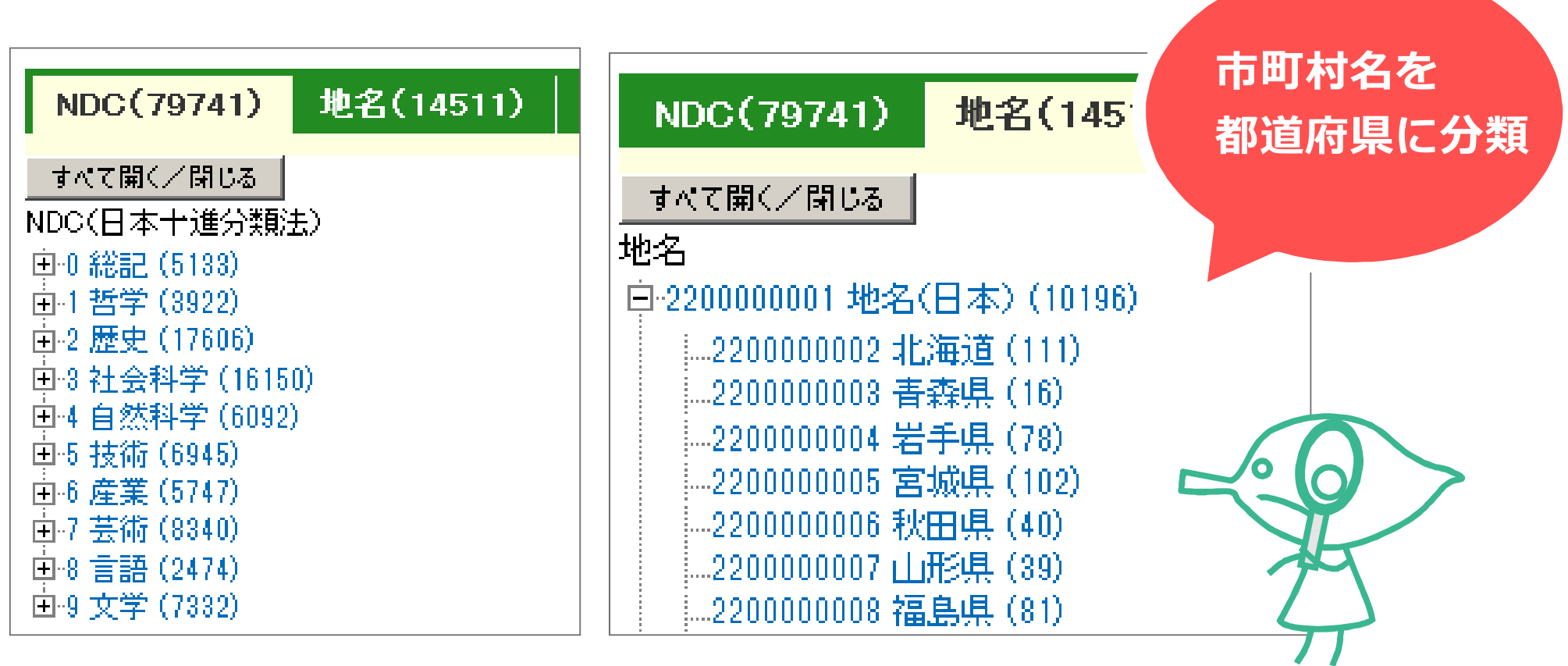

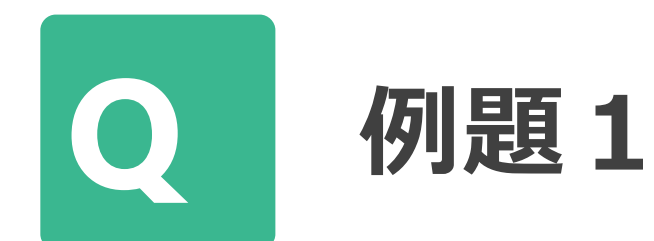

## レファ協登録データのうち、

## • 長野県に関するレファレンス事例の数は?

• そのうち、未解決の事例は?

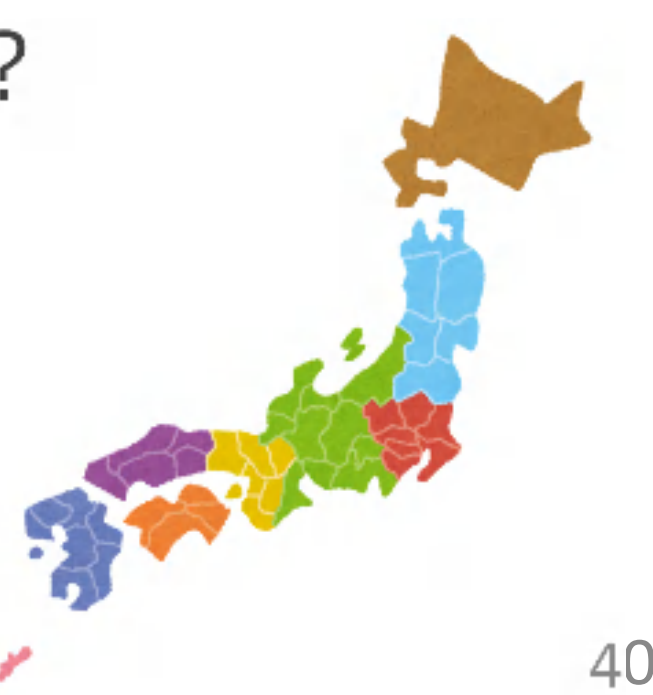

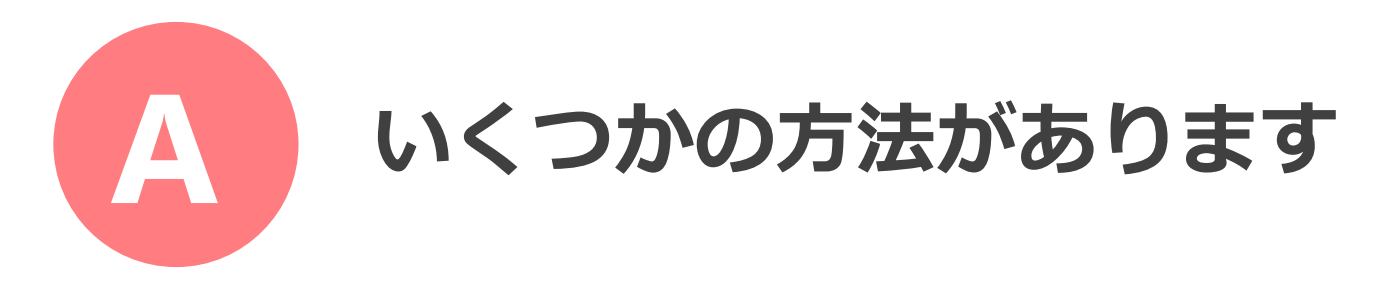

### その1.**簡易検索**で「長野県」と入力して検索 →検索結果一覧の左側にある「検索結果の絞込み」で「未 解決」を選択する。

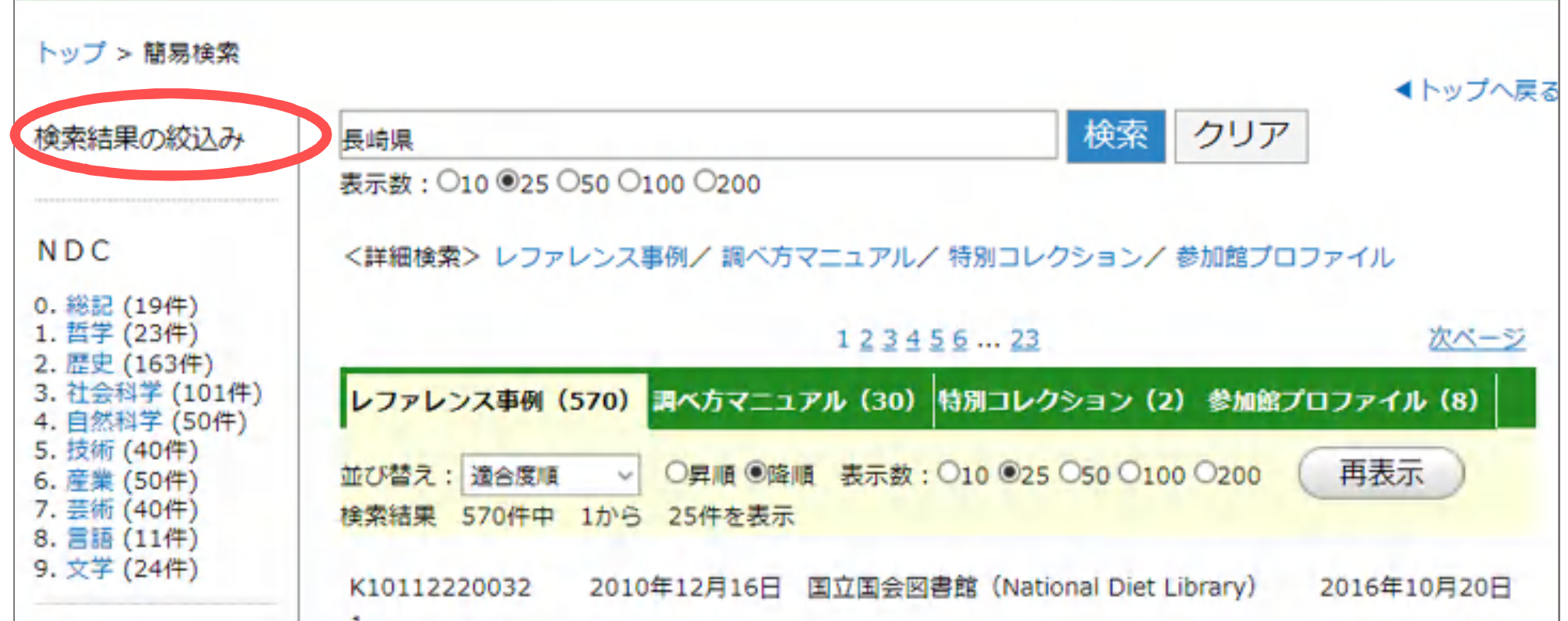

41

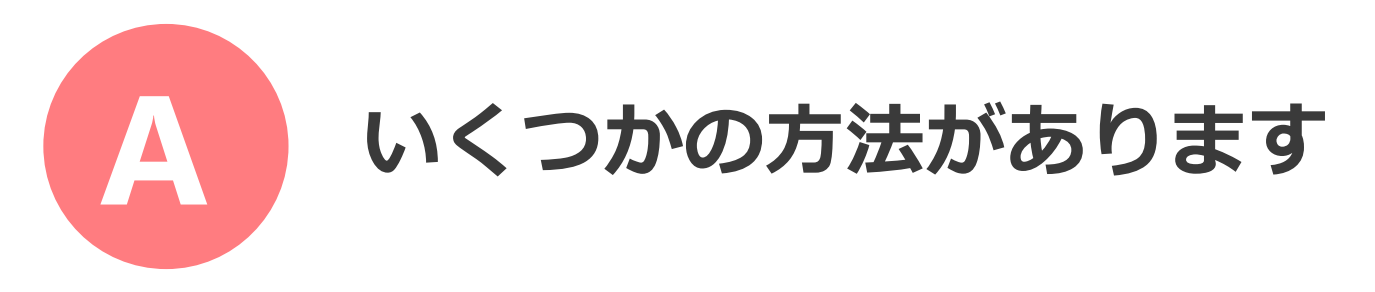

## その2.**テーマ検索**の地名タブで「日本>長野県」を選択 →以下はその1. と同じ。

## その3.**レファレンス事例の詳細検索**で、 検索条件「すべて」に「長野県」と入力、 「解決/未解決」で「未解決」を選択し、検索

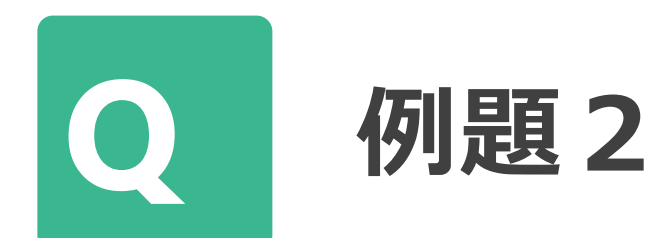

## 長野県の先祖調べに関する事例を見るに は?

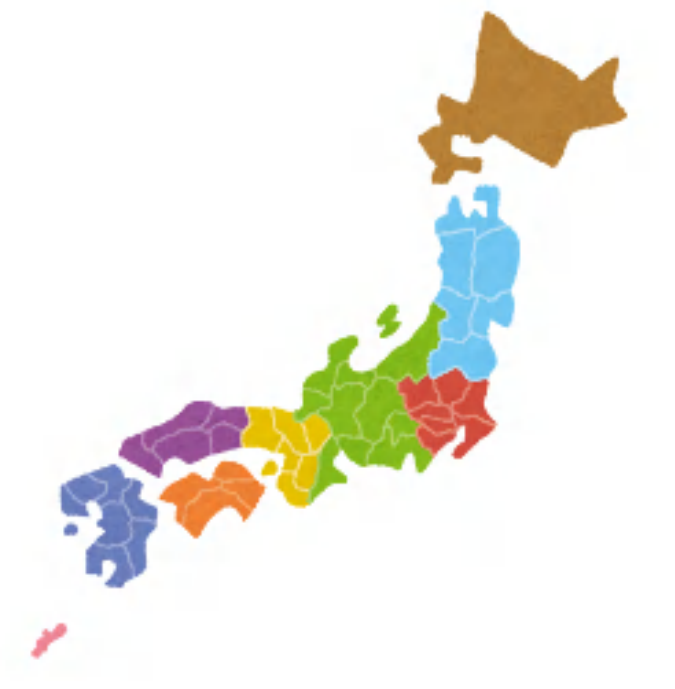

# 参加館にとっての ポイントは?

ポイント①

## レファレンスの記録・ 共有·継承のツール

## **こんなお悩み、ありませんか…**

- 我流でなんとかやってきたけど、これで大丈夫かな?
- こういうの前任の○○さんなら得意そうだけど…
- この件、もう少しでわかりそうだけど次のシフトは3 日後…
- この質問、前にも聞かれたけど、どうやって調べたん だっけ?
- 利用者に「前来た時は~」って言われたけど…

解決のカギは「記録」にあり!

### **記録することの意味**

- 1. スキルや役立つ情報の共有化 (横の共有)
	- 1人でどこまでやりきれますか?
	- すぐそばに、いつでも尋ねられる人はいますか?

#### 2.レファレンス処理の迅速化(縦の共有)

- 1回の記録ともう1回やり直すのではどちらが楽?
- その情報にもう価値はないと言い切れますか?
- 3.評価や組織運営のための基礎データ

**記録=「個人の体験」を「組織の情報」にすること**

## **どのように記録を残すか?**

- 1.紙で管理をする
	- とっつきやすい
	- 費用があまりかからない
	- 管理が大変。複製・加工しにくい
	- 検索にはやや不向き
- 2.データベースを構築する
	- 内容を複製・加工しやすい
	- 検索しやすい
	- 操作に慣れが必要
	- 維持費がかかることが多い

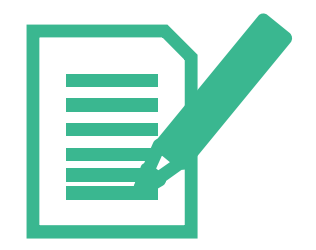

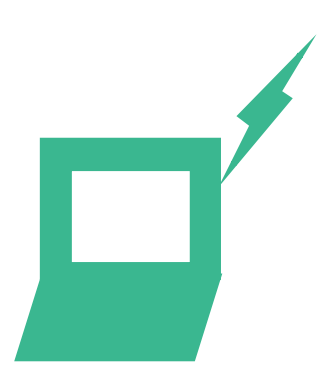

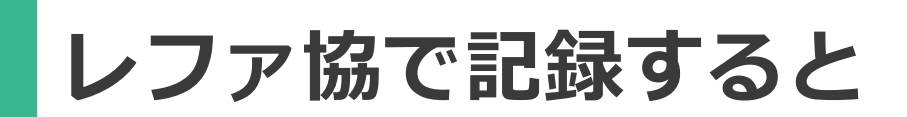

- 慣れは必要だが、レファレンスを記録するために開発 されたデータベースなのである程度使いやすい
- 費用は不要。管理維持は国立国会図書館が行う
- 遠隔/複数人の同時利用が可能。
- 複製・加工もしやすい
- 参加館を支援する様々な機能あり
- 他の媒体との併用もしやすい。

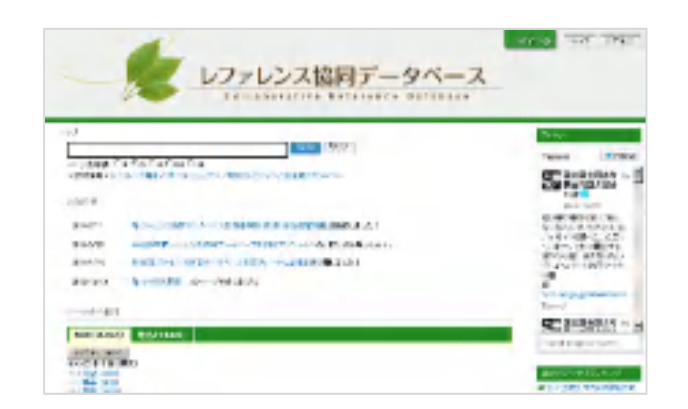

## レファレンスで人を育てる

**レファレンス・レファ協と人材育成**

- 記録としてまとめるという作業自体が、レファレンスの内 容を理解することに
- レファレンスに取り組むことでノウハウの蓄積ができ、ス キルアップに
- 職員とスタッフが一緒になってレファレンスに取り組むこ とで、 お互いのコミュニケーションが良くなる
- 強制ではなく主体性を重視:達成感と利用者の反応がモチ ベーションに
- 他館未解決事例に挑戦(研修)

(近畿大学中央図書館の事例)

51

近畿大学中央図書館 寺尾隆 事例報告@第3回レファ協フォーラム http://warp.ndl.go.jp/info:ndljp/pid/8655425/crd.ndl.go.jp/jp/library/doc uments/forum\_h18\_report.pdf#page=30

**レファレンス研修に活用**

- 朝のレファレンス勉強会(朝レファ)
- **開館前の15分間**、週2回
- **職員が交代で**講師役になり、レファ協のレファレンス事例 を1つ、自館で所蔵する資料と合わせて紹介。**手間は最小 限に**
- 意見交換によって、所蔵資料や資料配架、書誌データを見 直すことに
- 職員用マニュアルとして整理→パスファインダーへ

(秋田県立図書館の事例)

パネルディスカッション@第2回レファ協フォーラム http://warp.ndl.go.jp/info:ndljp/pid/8655425/crd.ndl.go.jp/jp/library/doc uments/forum\_h17\_report.pdf 52

## **レファ協で必要な情報を貯める→共有する**

- レファ協は図書館の資源・ノウハウ・経験の「貯金箱」
- 自分たちに役立つ情報は自分たちで貯める →貯まった情報を組織の内外で共有する

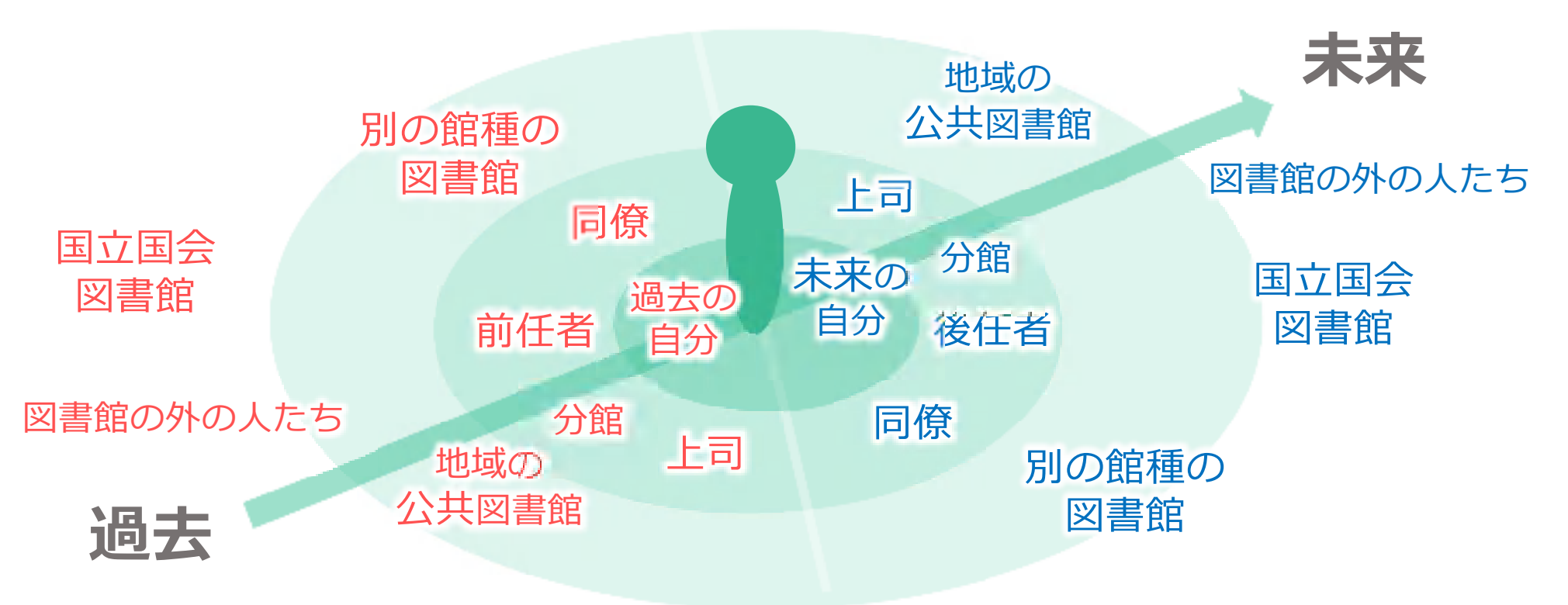

## ポイント② 参加館とレファレンス成果を 共有/相互に支援

**「協同」ということ**

- 万能な図書館は存在しない
- 資源やスキル、ノウハウを共有する
- データは参加館が相互に確認することで、質の高 いものに
	- :日常的な情報交換。館種を越えたネットワーク
	- :参加館公開のデータ(約2万件)も活用
- コミュニケーションの相手は館内にも

## 単館・1人ではできなかったことが可能に!

**参加館コミュニケーションの機能①**

- コメント機能
	- コメントの交換で登録データをブラッシュアップ!
	- 記入:データ詳細画面 確認:トップ画面「コメント」

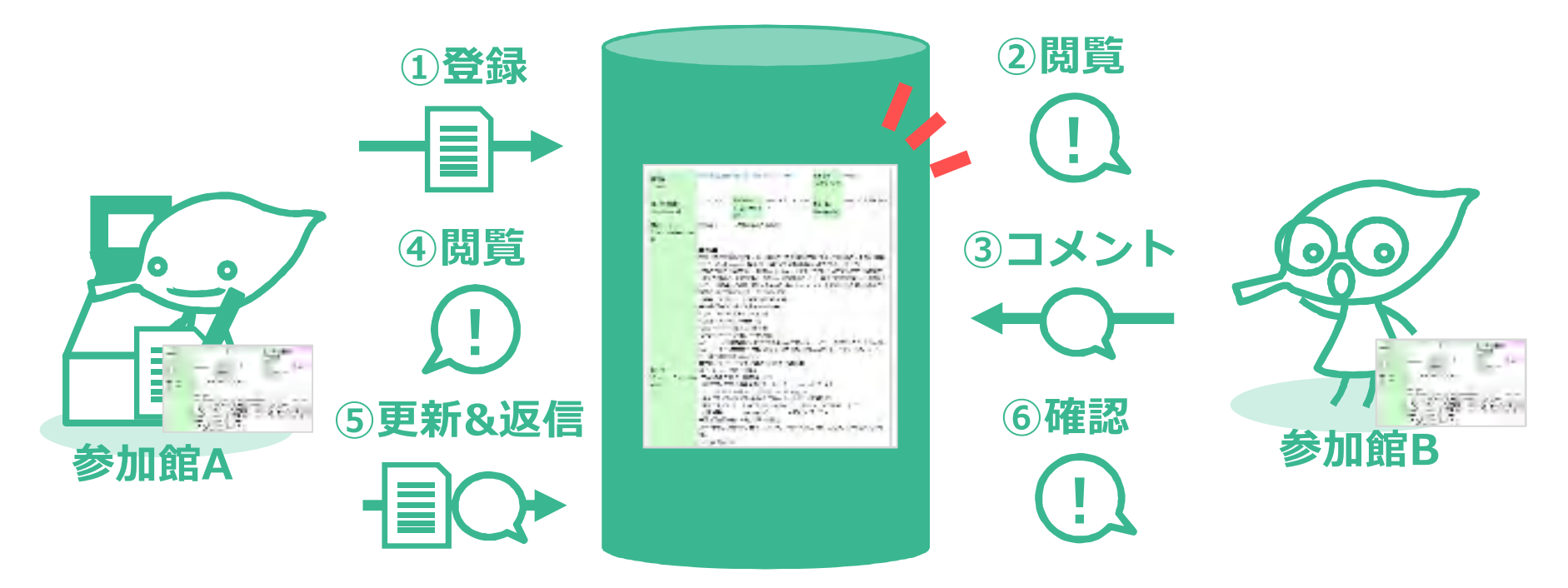

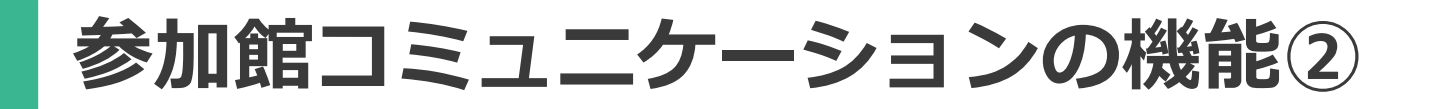

- メール通知機能
	- **未解決事例の登録時**と**コメント到着時**
	- 未解決事例の配信はメールアドレスを登録した館のみ

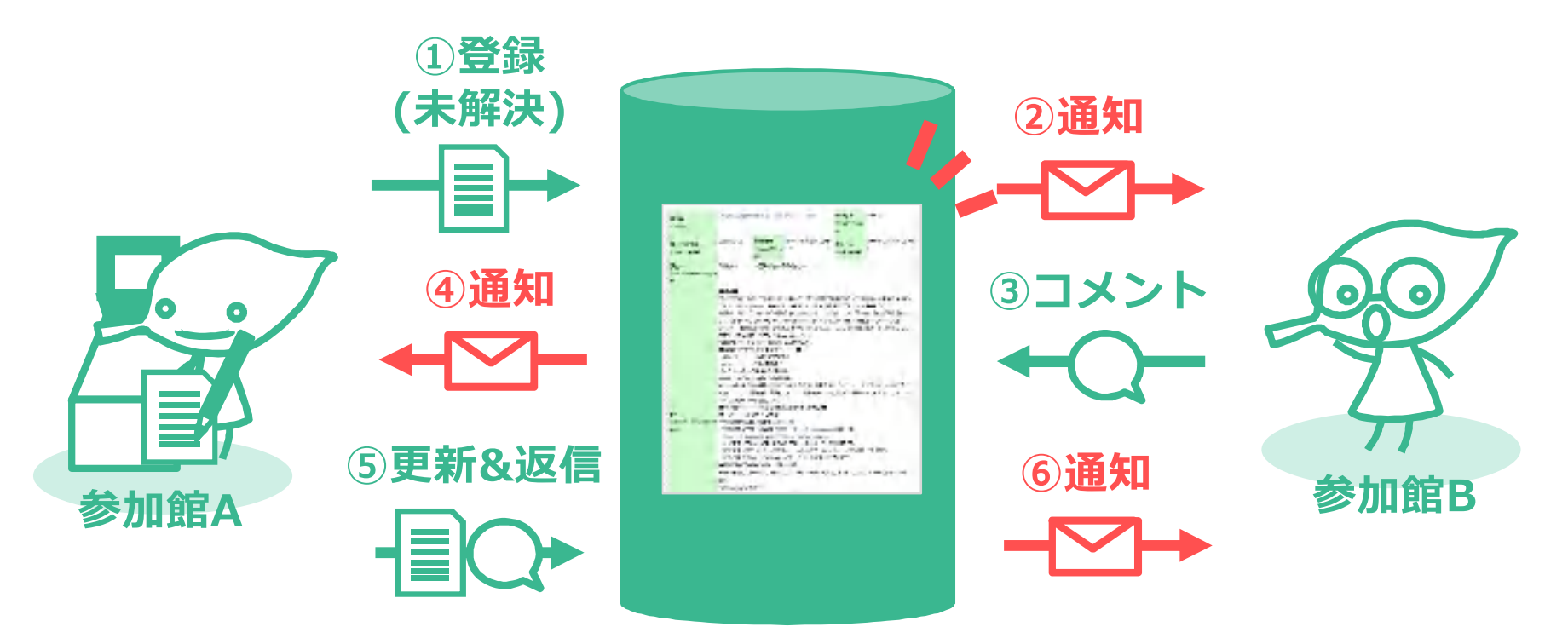

## ポイント③ 公開して届ける

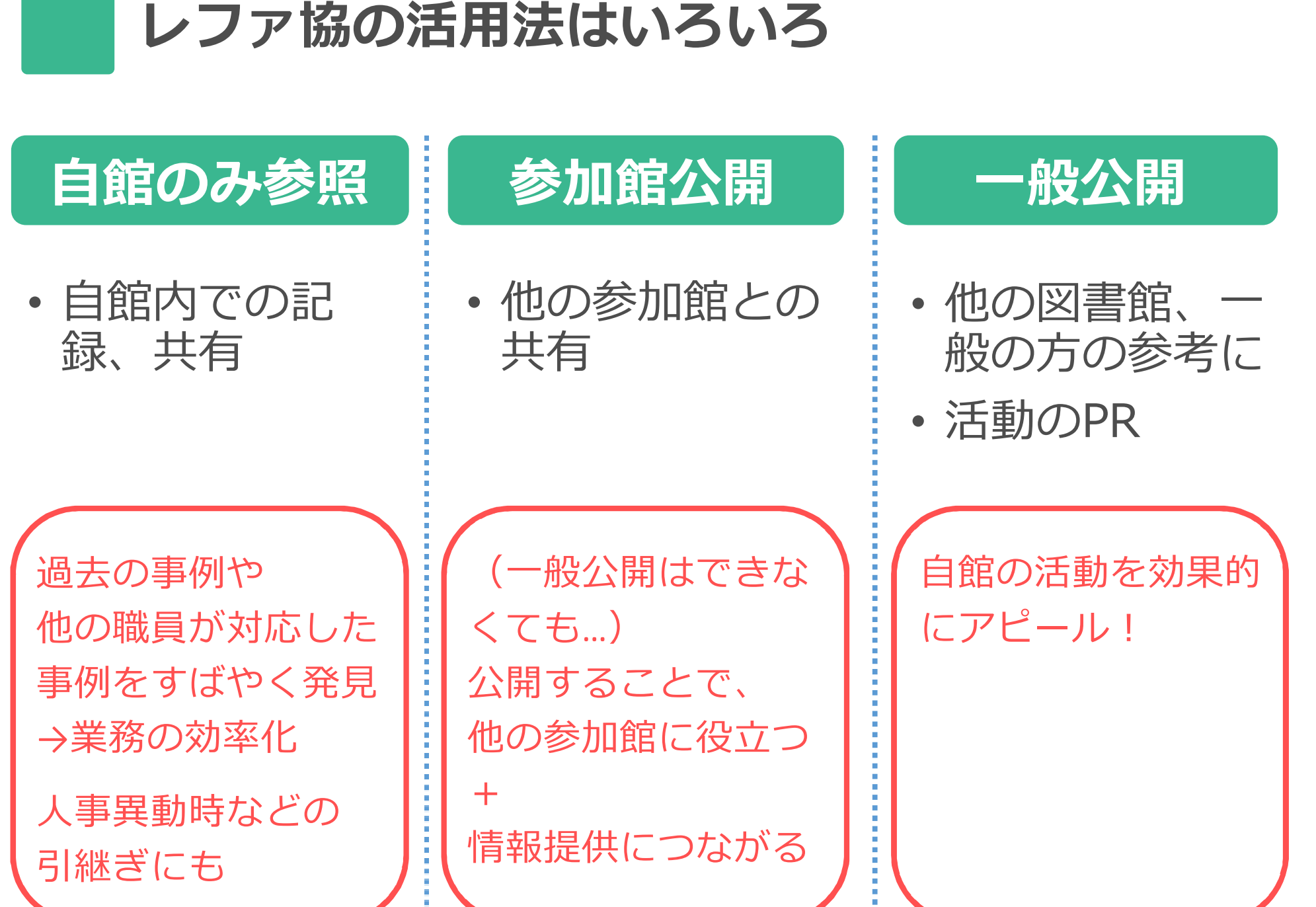

**「レファ協で」公開する意義**

#### **一人に対してのレファレンスを外へ開く**

- その情報を(潜在的にも)必要とする人へ届ける
- :常連さんだけでなく、図書館を利用しない人へも
- 数の力・SNS連携
- 公開することで、情報や人を呼び込む
- 図書館の活動の広報になる
- 統計機能(被参照数) : 反応が数字で見える

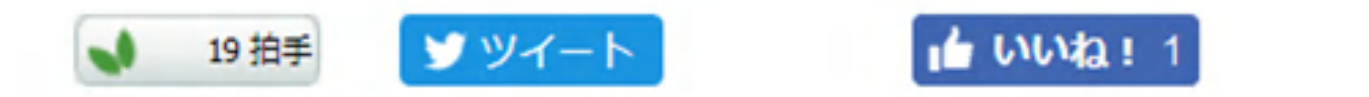

 $B!0$ 

## **レファ協公式Twitterアカウント**

#### @crd\_tweetで事例やイベント情報を日々ご紹介

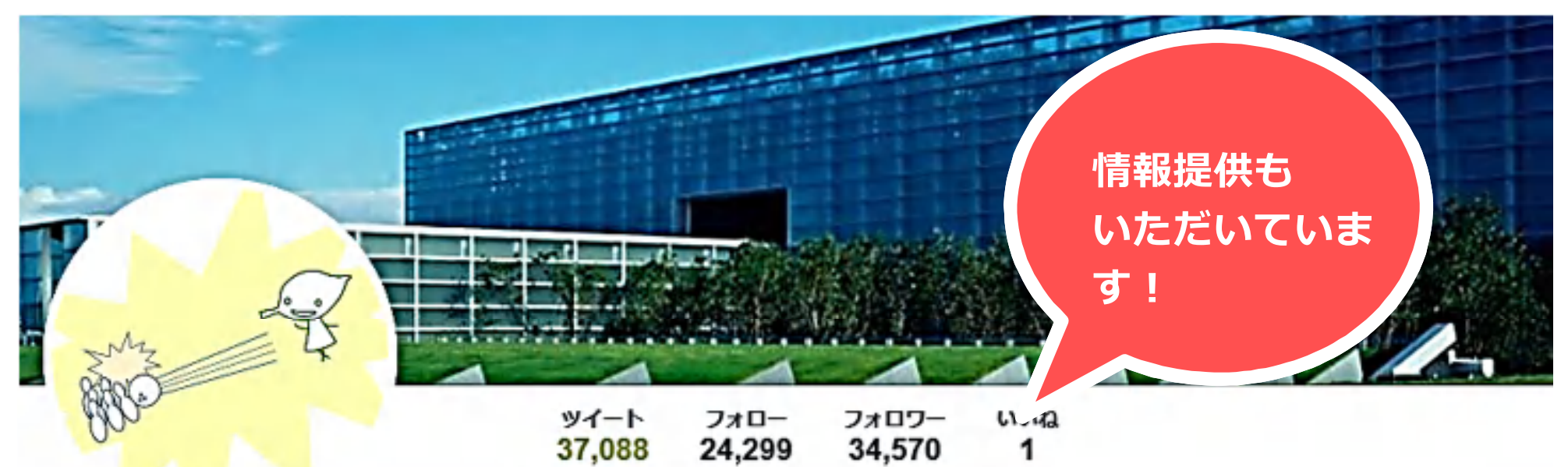

国立国会図書館レファ協公 式の

@crd tweet

図書館に寄せられた質問の記録など、調 べものに役立つ情報を集める『レファレ ンス協同データベース事業』の公式アカ ウントです。アイコンは、イメージキャ ラクターの「れはっち」です。イベント 情報や登録データなどをつぶやきます。 ご意見・ご質問は以下へお願いしま

#### ツイートと返信 メディア ツイート

国立国会図書館レファ協公式 ◎ @crd tweet · 2時間 「フランダースの犬」で、主人公ネロが見たルーベンスの絵のタイトルを知りた い。また、ルーベンスの作品製作について何かエピソードはあるか。(栃木県立 図書館)

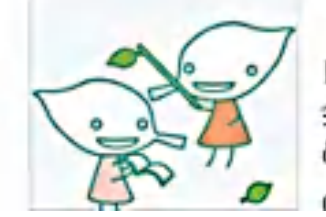

「フランダースの犬」で、主人公ネロが見たルーベン... レファレンス協同データベース (レファ協) は、国立国 会図書館が全国の図書館等と協同で構築する調べ物のた<br>めの検索サービスです。参加館の質問・回答サービ..0 1 crd ndl go in

**自館のHPでもレファ協データを紹介**

- 事例の固定URLを活用する
- 自館の事例一覧画面へのリンクも可能(**赤字**が参加館ID)

**http://crd.ndl.go.jp/GENERAL/servlet/list.reference?id=4310010**

索することができます。 **レファ協の** 国立国会図書館 レファレンス協同データベース トヨタ博物館 ライブラリーのレファレンス事例集 **検索窓も** フリーワードから探す 検索 リセット レファレンス事例をフリーワードから検索できます。 **事例の一覧** トヨタ博物館 ライブラリー レファレンス事例一覧 **へのリンク** レファレンス事例一覧 クリックすると回答事例が全件一覧できます。

実際にお問合せいただいた一部のレファレンス事例は、国立国会図書館のレファレンス協同データベースから検

トヨタ博物館|ライブラリー「レファレンスサービス」 http://www.toyota.co.jp/Museum/facilities/library/ **<sup>6</sup>**

**評価を活用する**

- 国立国会図書館長からの御礼状
	- データ総登録、年間登録数、年間アクセス件数のどれ かが一定以上に達した参加館に御礼状を送付
	- 詳しい基準は、HPで公開しています https://crd.ndl.go.jp/jp/library/thanks.html
- 企画協力員賞もあります!
	- 御礼状の基準には当てはまらないが、貢献が大きな館 にお送りしています(小規模館にもチャンスあり)

## **3 レファ協を使う** ►システムの機能 ►データについて ►運用方法を考える

システムの機能

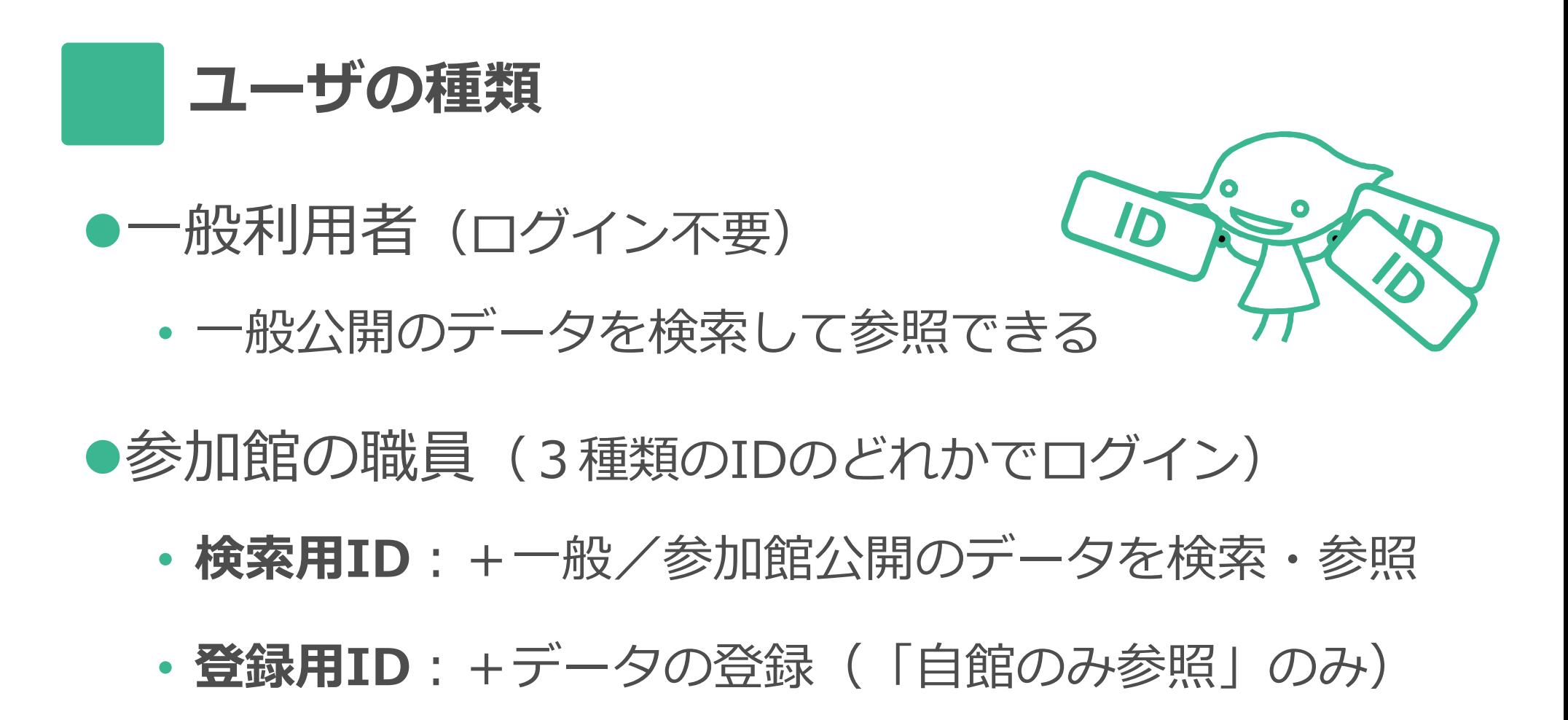

• **管理用ID**:+データの管理

公開範囲の切り替えや削除は 管理IDしかできないので、情報漏洩のリスク低

**ログイン後のトップページ(管理用IDの場合)**

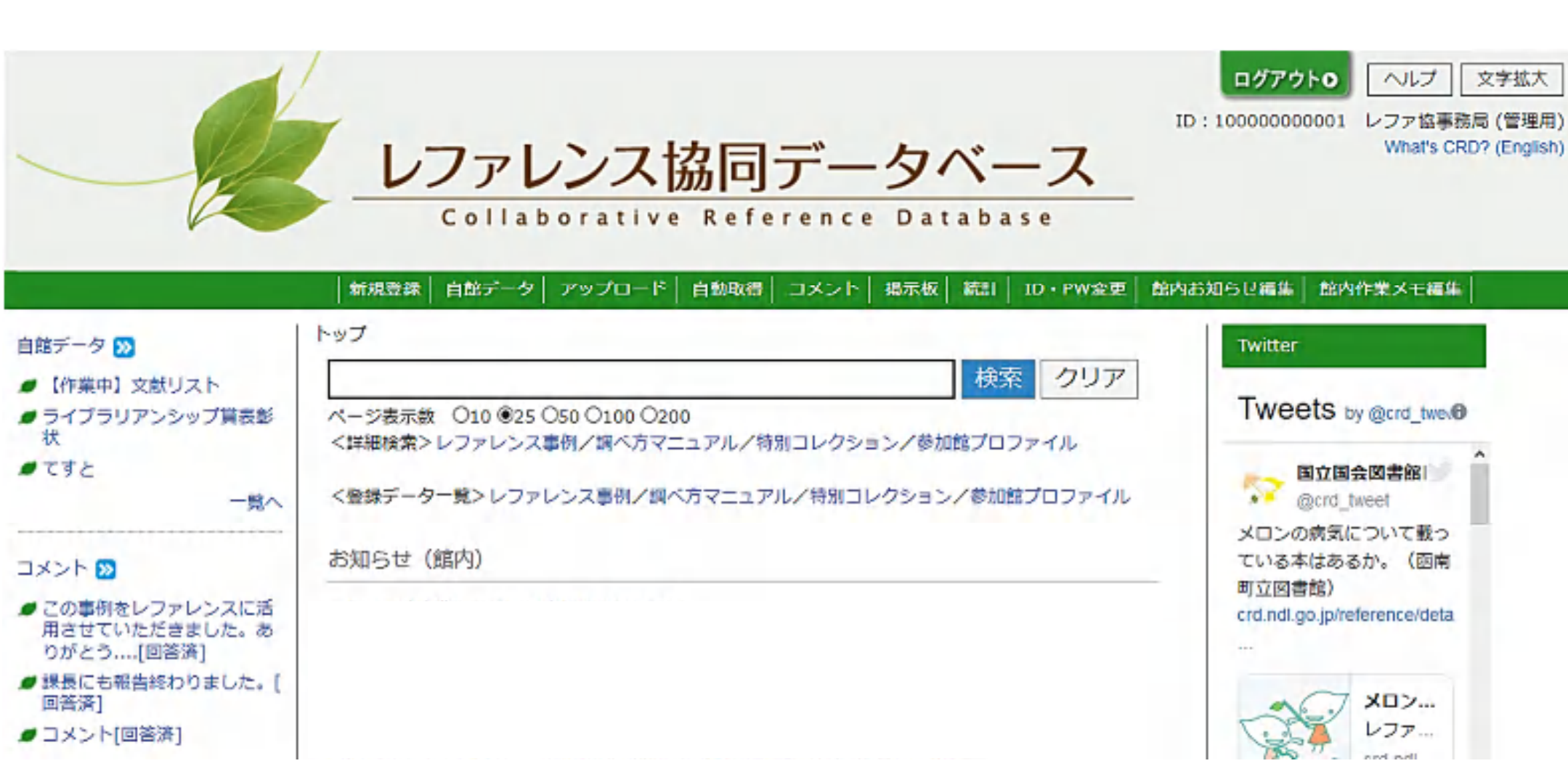

**データ登録:3つの方法**

#### a.ウェブフォームから手動入力 b.ファイルをアップロード **レファ協 システム** c.システムが自動で取得 c b a ⋿ **テキスト ウェブ上の ファイル サーバー** Description of the completed 目 **CONTINUES** b **1件ずつ登録 自館の図書館 システム** X |LI A 一括で登録 | 68

**ウェブフォームからの手動入力**

## • 1. ログイン後の画面で「新規登録」をクリック

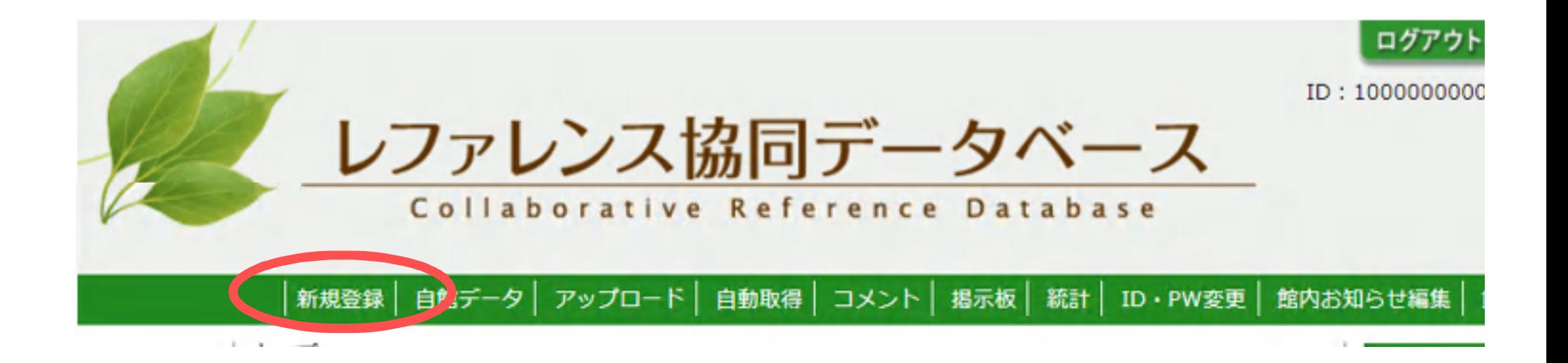

**ウェブフォームからの手動入力**

## • 2.必要な項目を入力して「登録」をクリック

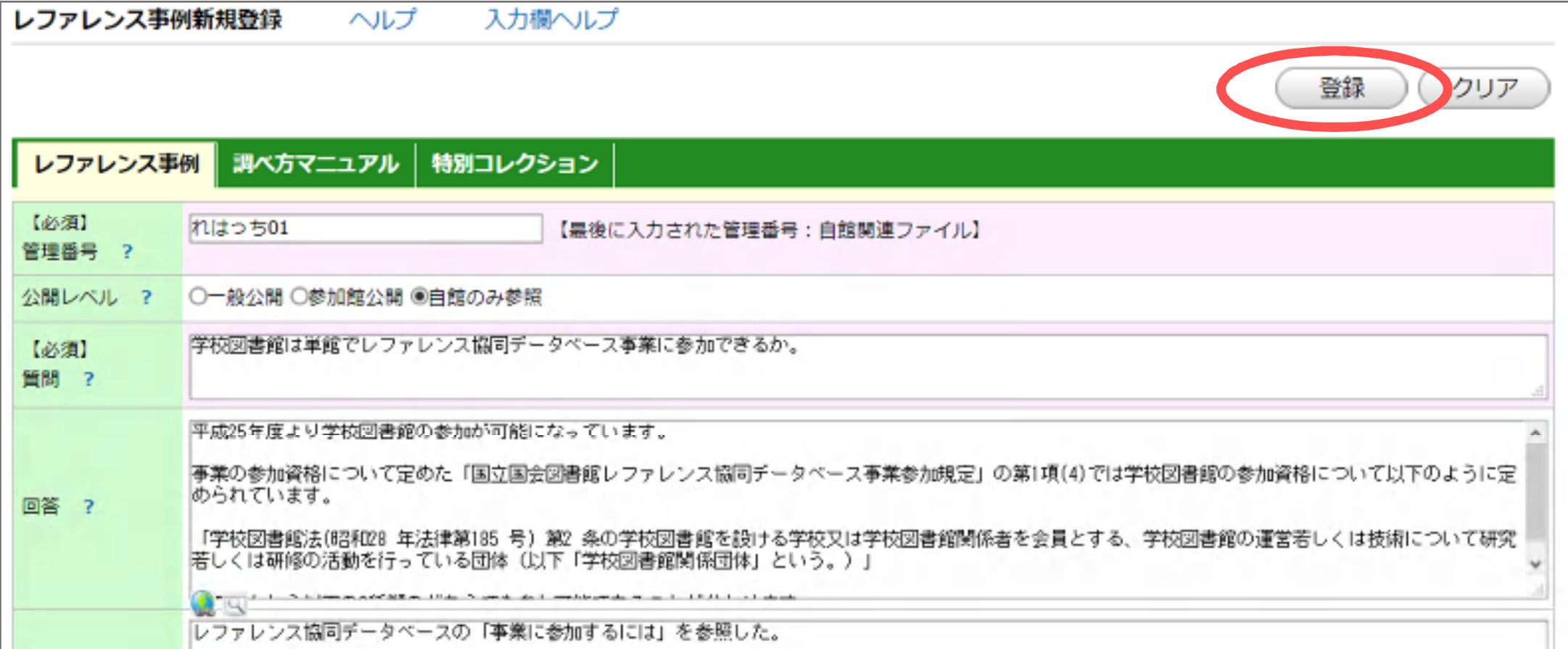

**ウェブフォームからの手動入力**

## • 3. データが登録されました! 更新には「更新画面へ」をクリック

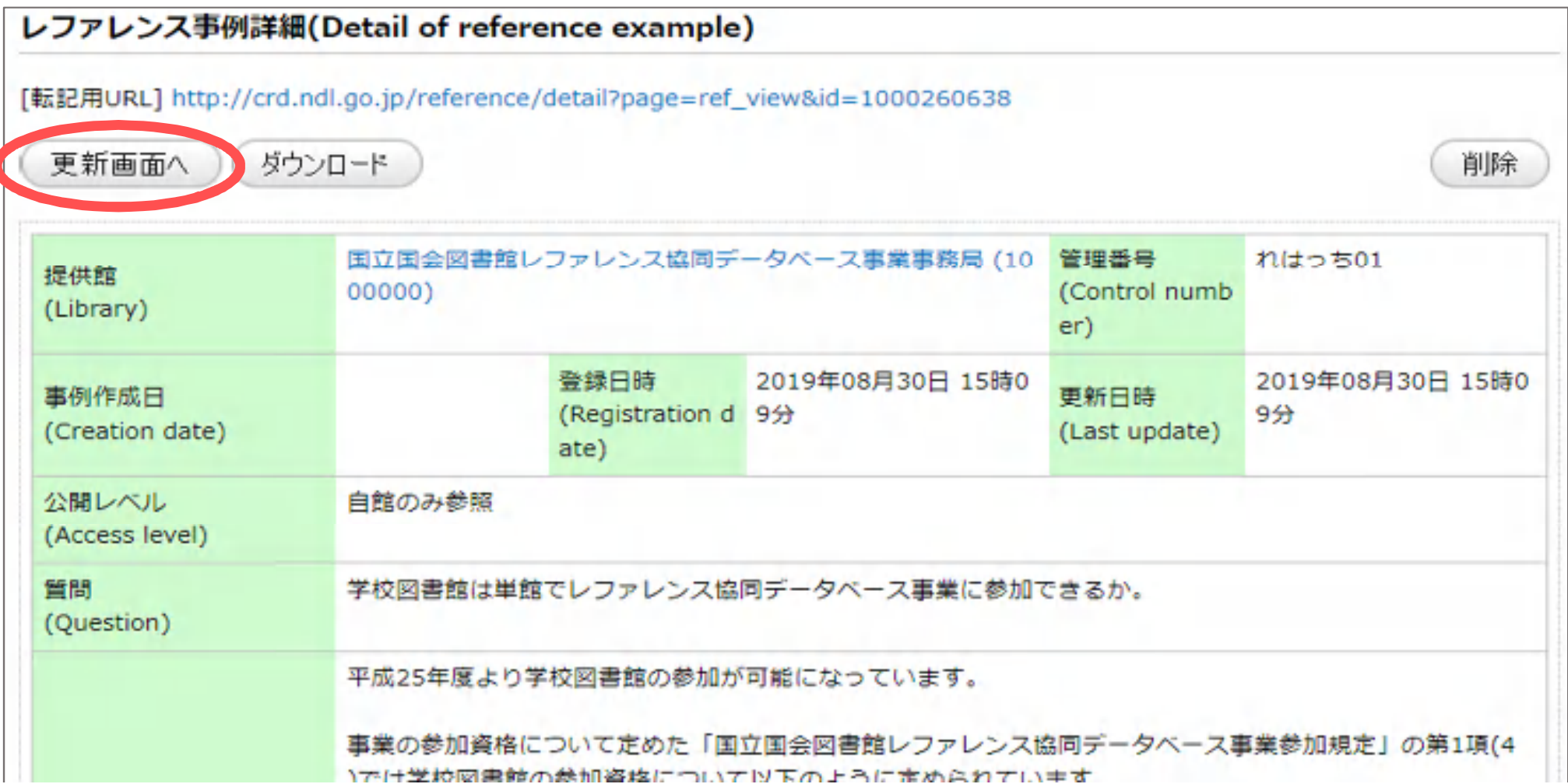

71

**ファイルのアップロード**

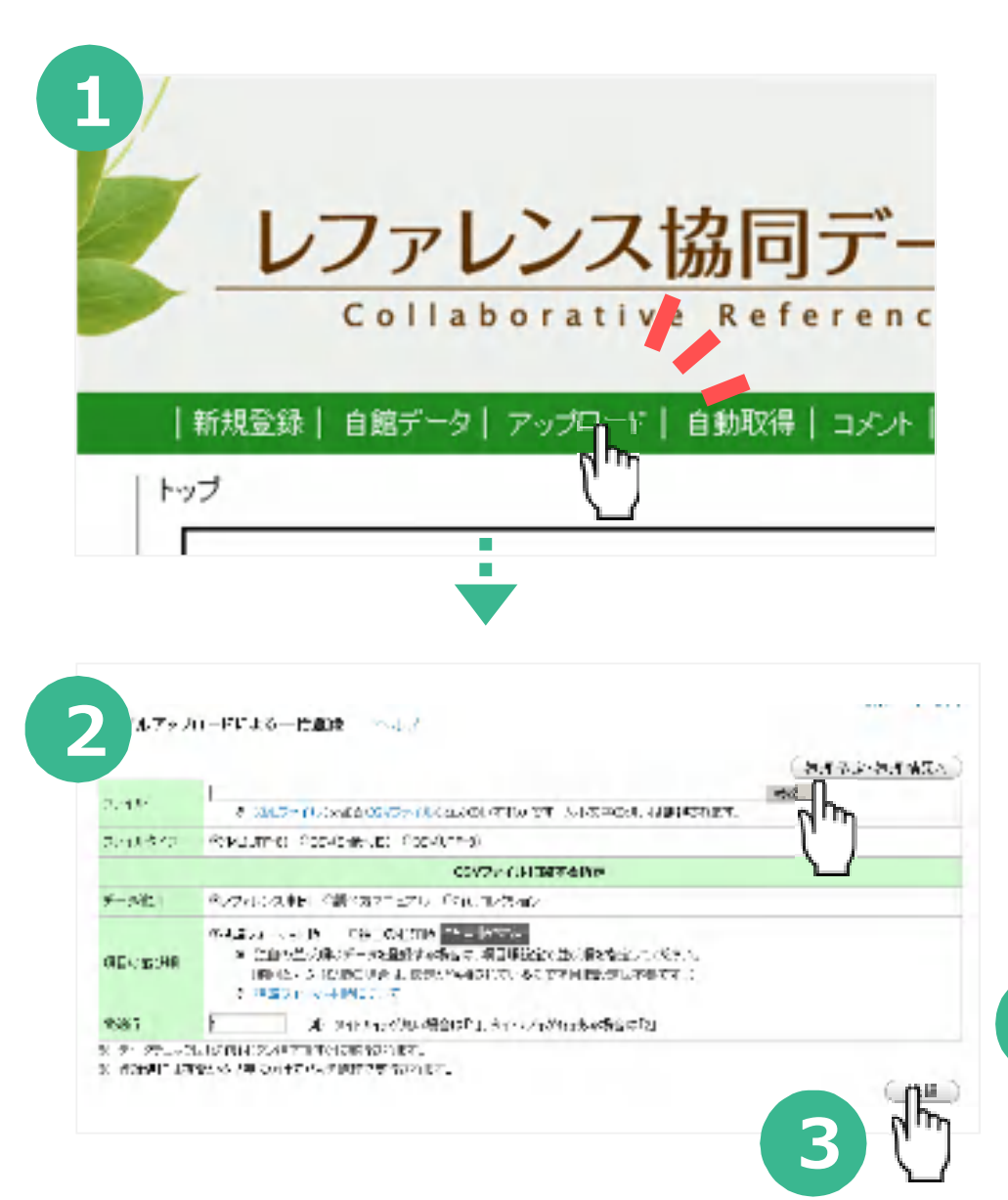

①「アップロード」をクリック

②「参照」でアップロードするテキスト ファイル(XMLかCSV)を選択する

③他の項目も確認し「送信」をクリック

④エラーがなければ翌朝に反映される。結 果はメール通知が来るほか、処理予定・処 理結果一覧画面で確認できる。

#### **更新の場合は上書きに注意! (管理番号で同定します)**

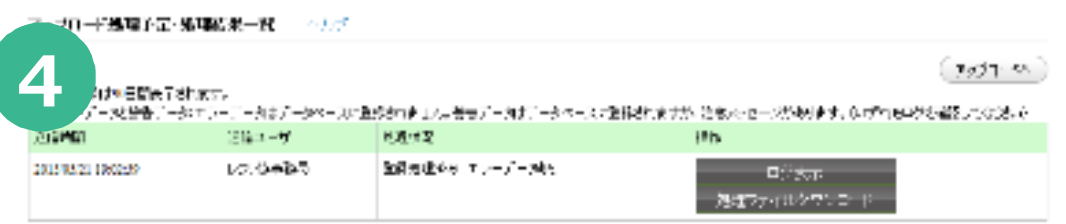
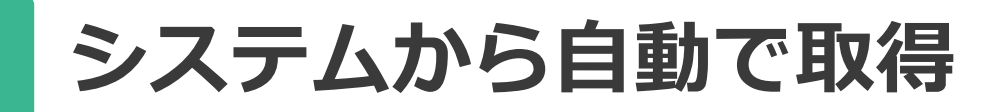

- 参加館がインターネット上に置いた登録用ファイルを自 動でレファ協システムが取りに行き、登録
- 各館のシステム側での設定が必要

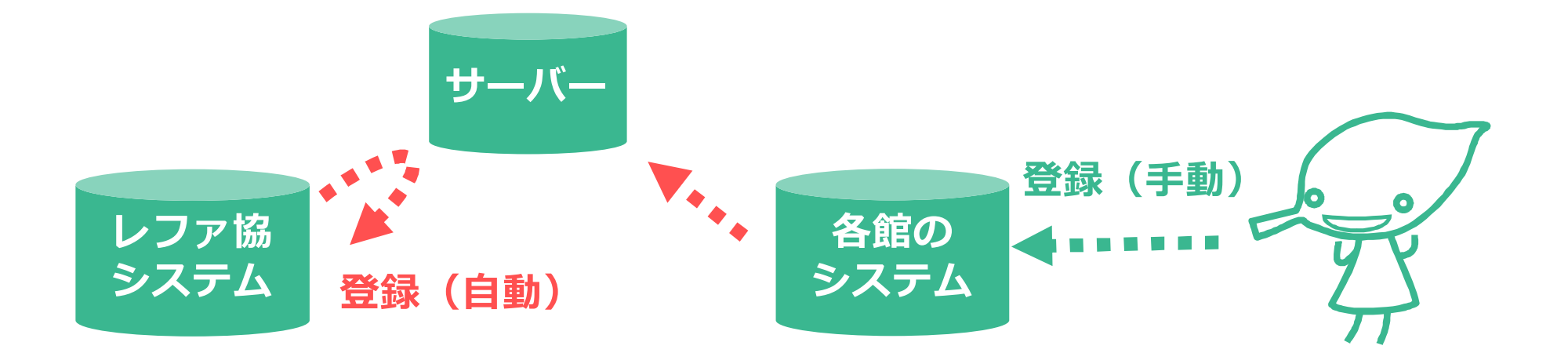

**登録データのダウンロード**

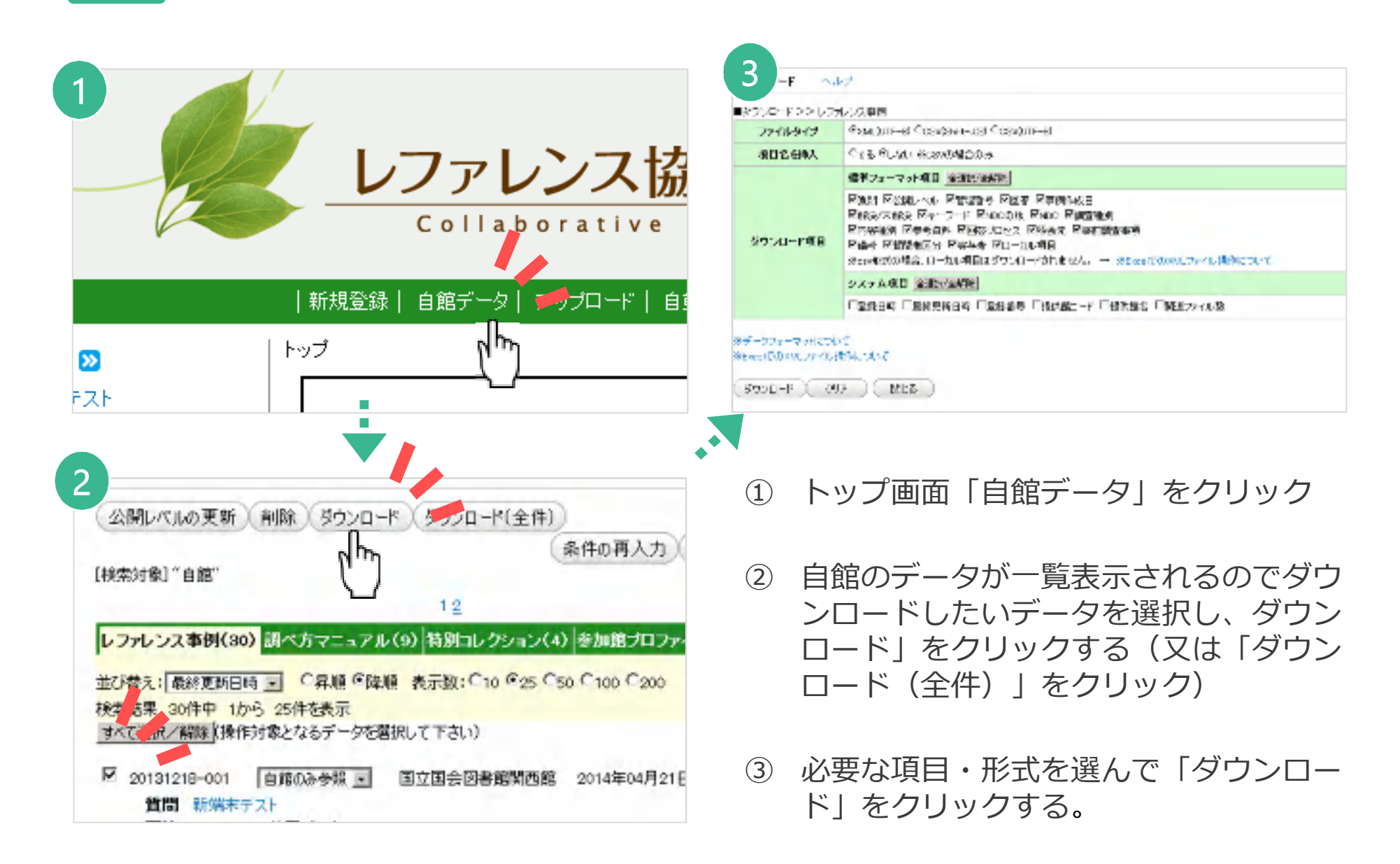

参考: CSVファイル (=カンマ区切り) の例

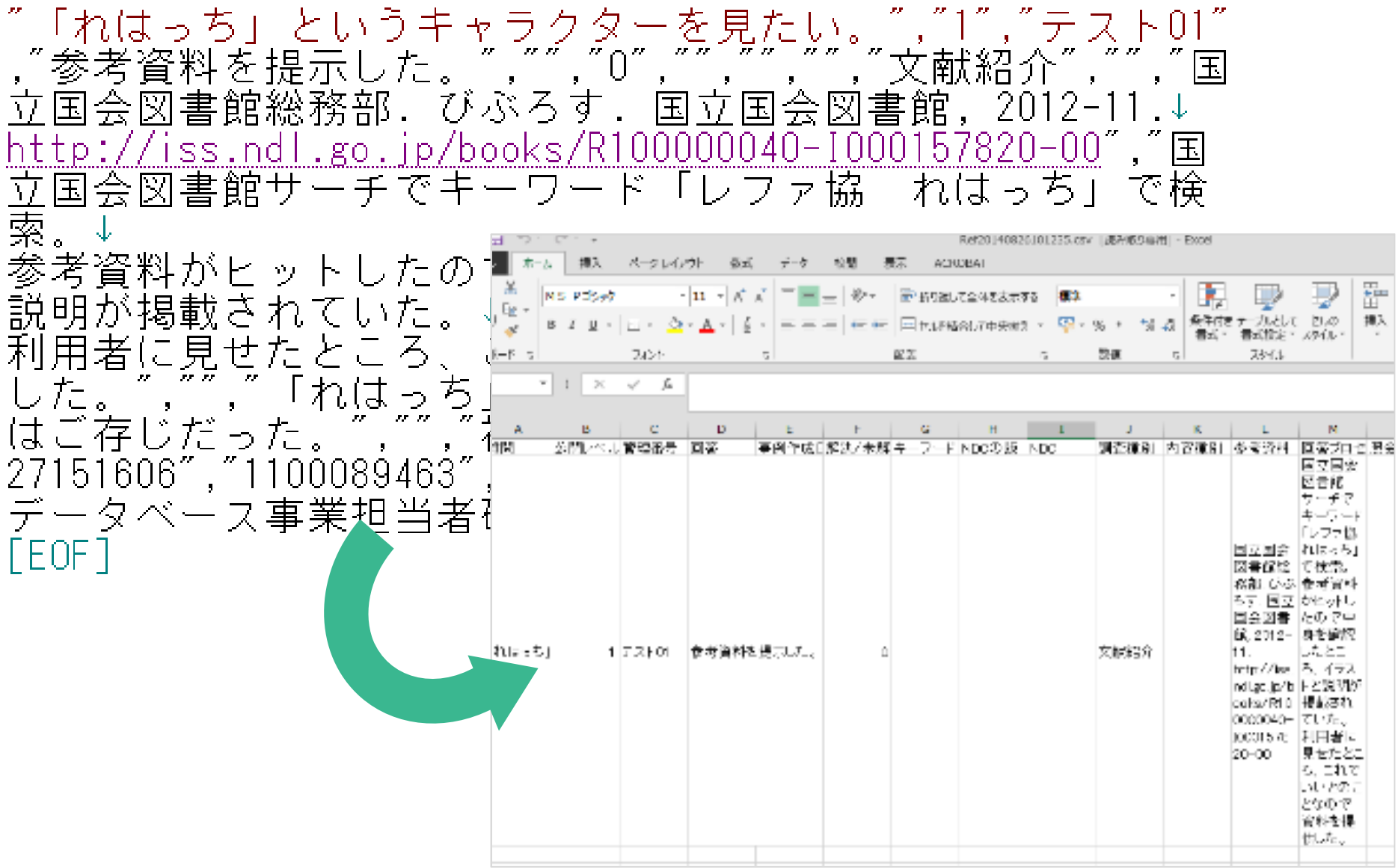

#### **便利な機能:参考資料の自動入力**

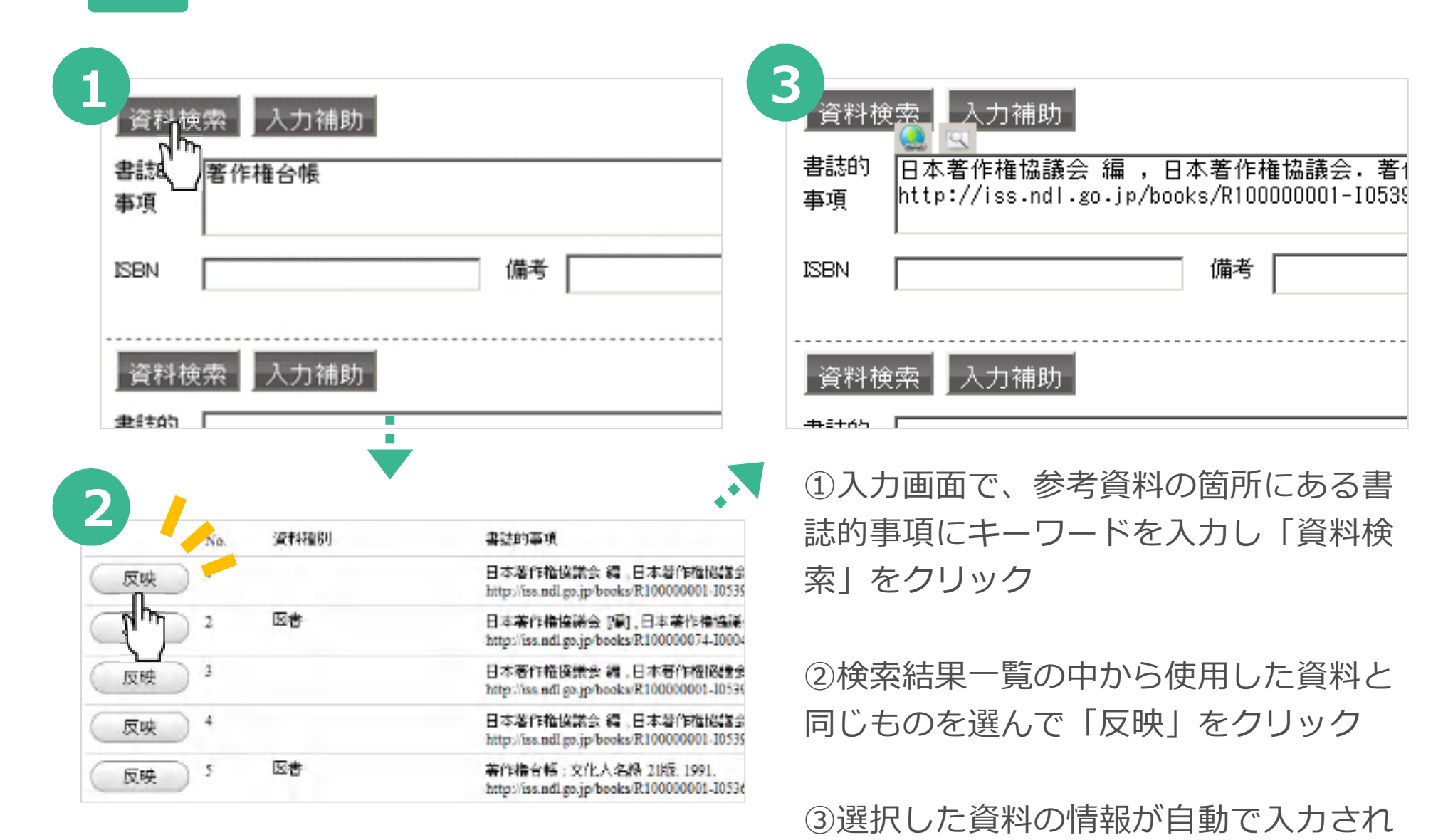

るのを確認する。

76

#### **統計機能:活動を目に見えるかたちに**

- 表示できる項目
	- 登録件数 ≒ **図書館がどれだけ活動したか**
	- アクセス件数 ≒ **その活動の成果がどれだけ届いたか**
- 別の時期や他機関と比較もできる

● テキストデータ (csv) でも出力可→編集・加工しやすい

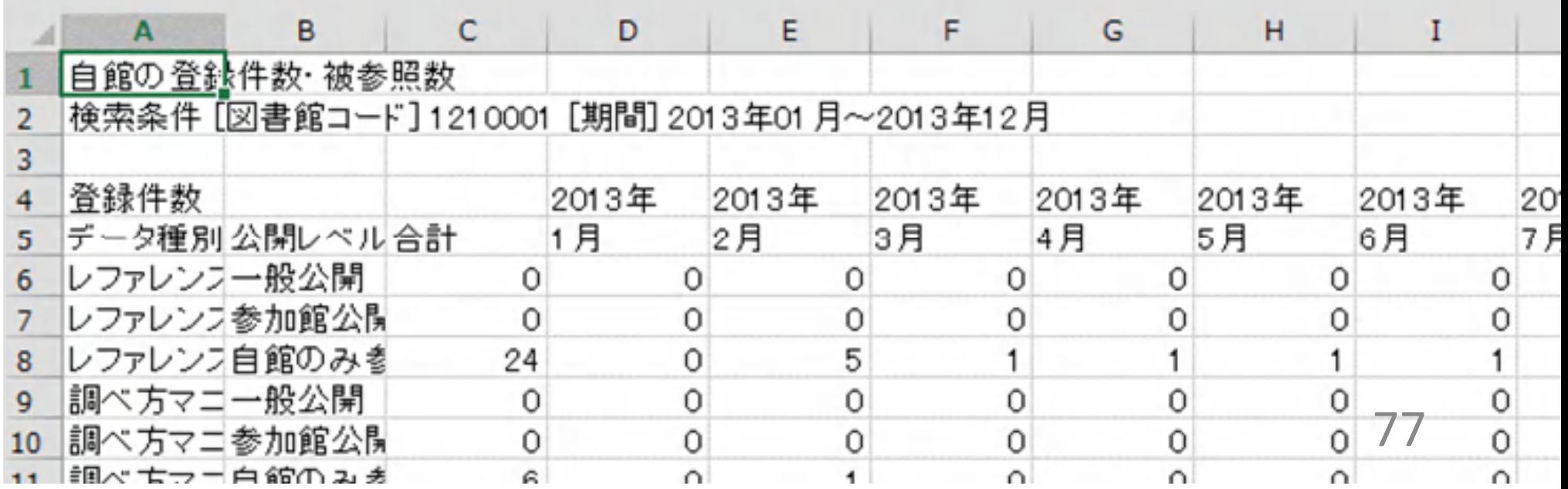

# データについて

## **レファレンス事例作成のヒント**

- まずはできるところから記録
	- :登録の選定基準は後からでも
- ●すべての項目に入力する必要はありません
	- :レファレンス事例の必須項目は、管理番号・質問・回答・公開レベルのみ
- 入力の仕方に決まりはありません
	- :別の人が調査を再現できるかが記録のポイント

(参考)データ作成・公開に関するガイドライン http://crd.ndl.go.jp/jp/library/guideline/index.html ※マニュアルや規則ではなく、考え方や指針を示すもの

●登録はできるだけ省力化!

:参考資料の自動入力機能、ファイルのアップロード機能

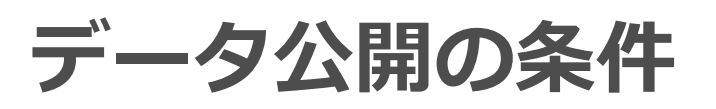

## **① 個人のプライバシーが尊重されていること**

- **② 質問者の特定につながる恐れがないこと**
- **③ 差別表現等の点で問題がないこと**

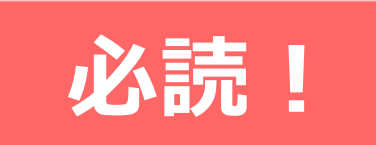

データ作成・公開に関するガイドライン http://crd.ndl.go.jp/jp/library/guideline/data\_open.html#chap4-2

参加館通信(号外\_ご注意ください!レファ協の登録データにおける個人情報の扱 いについて) ※要ログイン:参加館ページの掲示板に掲載 https://crd.ndl.go.jp/reference/modules/d3forum/index.php?topic\_id=5274

#### **事例の一般化はどうしたら?**

- 内容の一部分のみを取り出し、リメイクして登録する
- 回答プロセスを生かしつつ、テーマ、キーワードを入れ 替える
- 上位概念など、より幅広いテーマ、キーワードに変更す る

HPや館内掲示等で、間接的に利用者へ伝えることも一つの 手段

質問や回答内容は依頼者が特定できないように加工した上で、名古屋市図書館のレ ファレンス事例集や国立国会図書館レファレンス協同データベース(レファ協)へ登 録・公開させていただくことがあります。

名古屋市立図書館ホーム>調べ物案内 (レファレンスサービス) https://www.library.city.nagoya.jp/reference/reference.html

**調べ方マニュアル作成のヒント**

- よく聞かれるレファレンス事例をベースに編集
- 特に届けたいテーマで編集(自館の強み/時宜を得たト ピックなど)
- 館内等で配布している「調べ方ガイド」や「パスファイン ダー」などのチラシを再編集しても
- ブックリスト、展示リストなども
- PDF, Excel, 写真画像など掲載可能

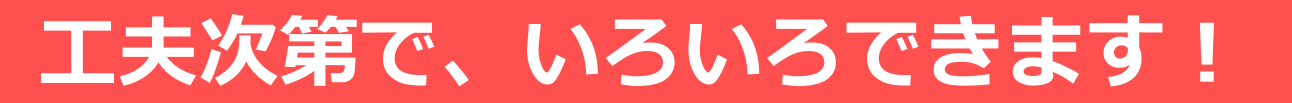

#### **便利な機能:関連ファイルの登録**

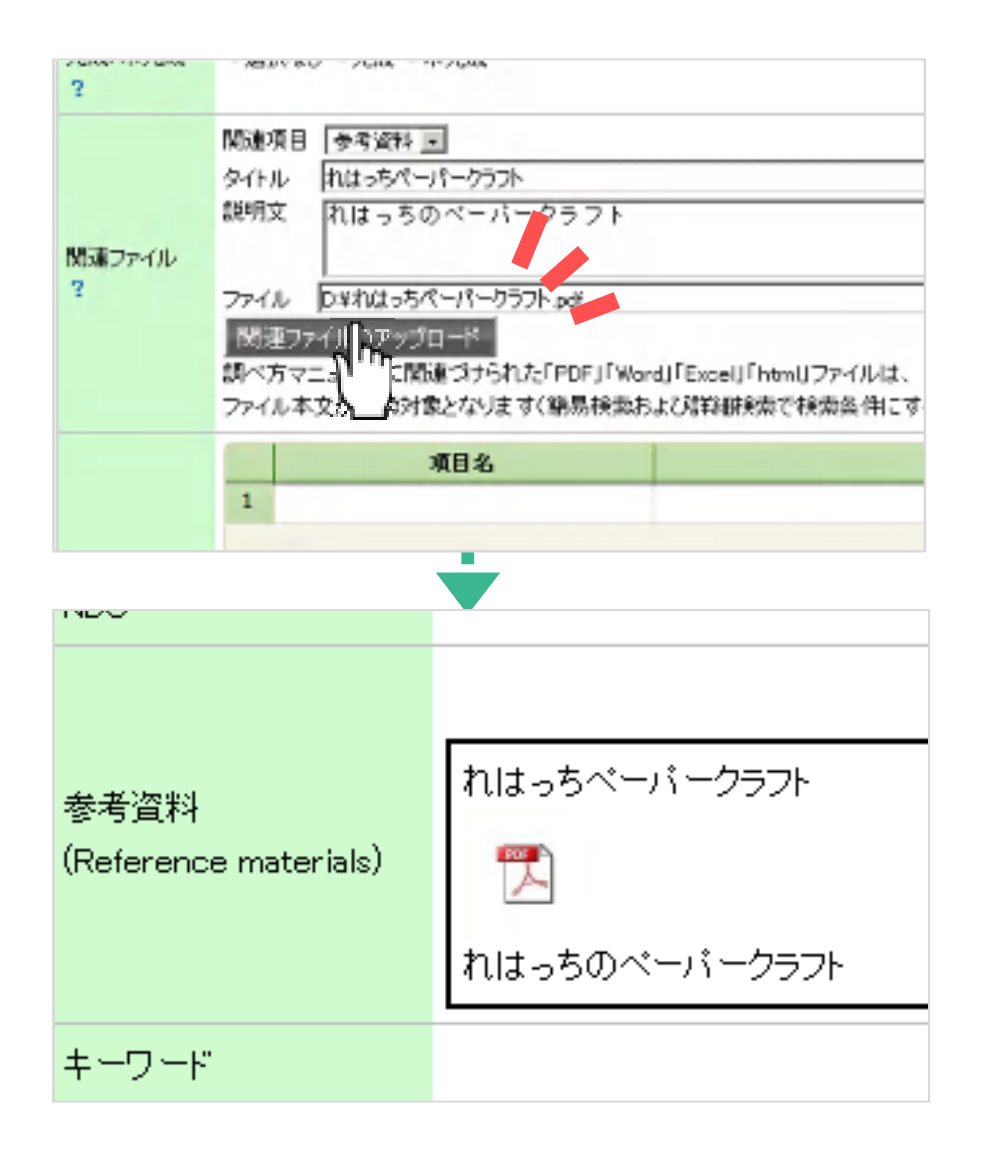

**各館作成のパスファインダーのPDF ファイル等をそのままアップロードで きます! Excel,JPEG画像等もOK!** 

①新規登録画面「関連ファイル」にある「関連項 目」等に情報を記入

②「参照」をクリックして、アップロードしたい ファイルを選択

③「関連ファイルのアップロード」をクリック

④調べ方マニュアルのデータを登録すると「関連項 目」で指定された箇所にファイルへのリンクが表示 される。

#### **調べ方マニュアルは、本文テキストも検索 の対象に!**

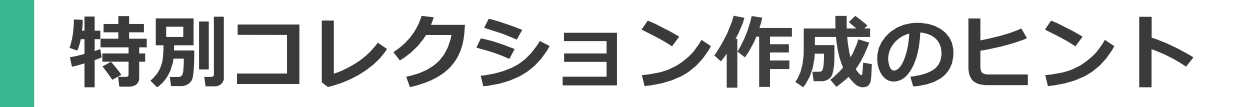

#### 貴重書でなくてもOK!

- ビジネス支援コーナー
- 闘病記文庫
- 夏休み自由研究支援コーナー

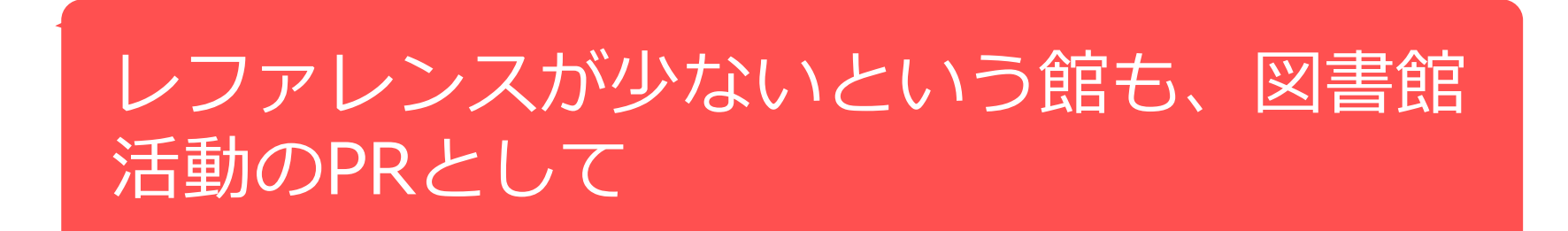

# 運用方法を考える

**運用の方法をイメージしてみる**

- 基本的な流れはシンプル
	- レファ協で記録(記録→レファ協へ登録)→公開
	- 運用のポイントは、「記録する範囲」「レファ協に登録す る範囲」「レファ協で公開する範囲」をどう決めるか
- 業務の中でどう位置づける?
	- 「プラスアルファの負担」ではなく「省力化」として レファ協を使う
	- レファレンスに対応する全員が関わる、持続可能な仕組み
	- 業務の流れに組み込む/マニュアル整備

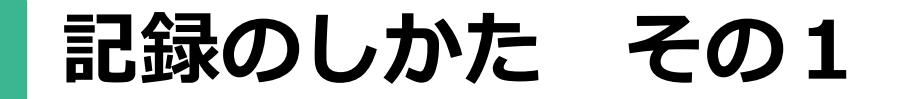

#### レファ協をメインに記録する

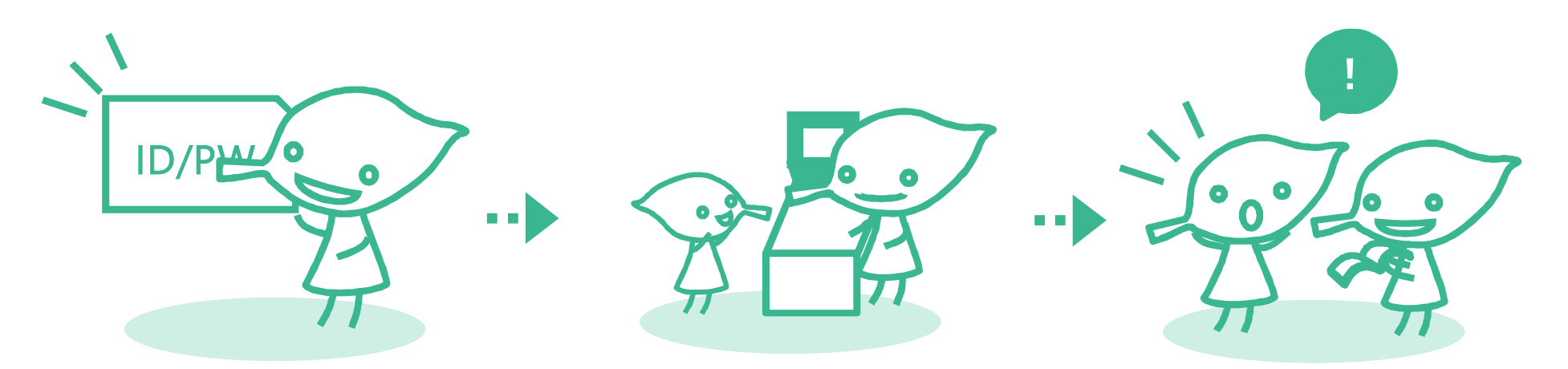

(1) ID/PWの周知 登録のためIDをレ ファレンス担当者全 員に周知

- (2) データ登録 ウェブフォームで随 時登録更新。最初は
- 自館のみ公開で登録

(3) フォロー 自身/職員同士で チェックして公開範 囲を拡大へ

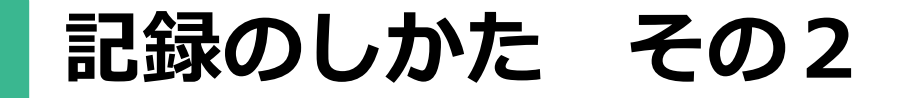

#### レファ協と他のしくみを併用

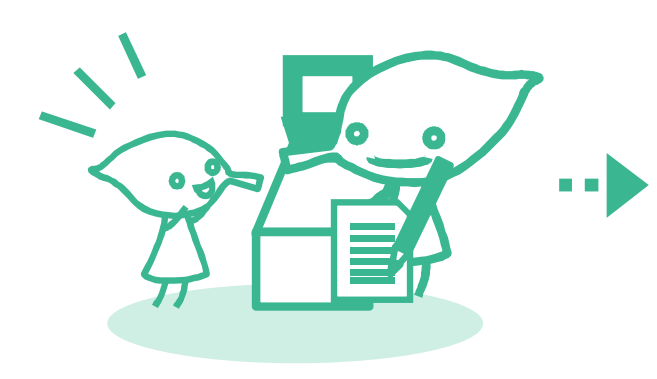

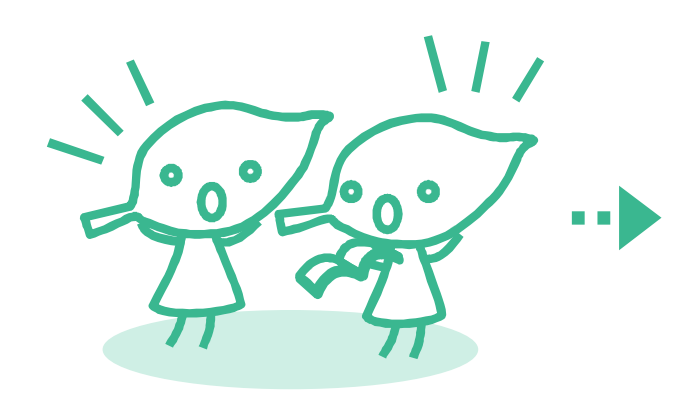

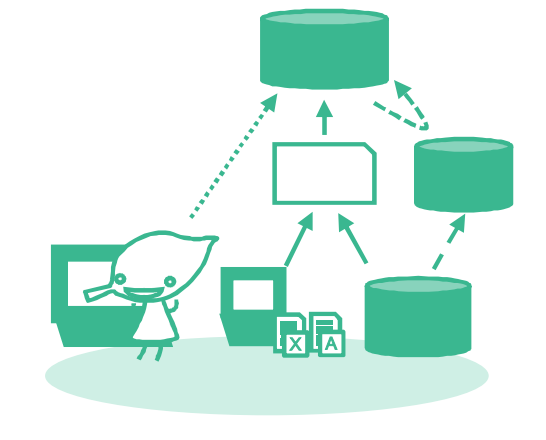

(1) 事例の登録 随時、レファレンス 事例を管理簿や独自 データベースに登録 (2) 選定

レファ協に登録する または公開する事例 を選定

(3) 登録

ファイルアップロー ドや自動取得などで 登録・公開する。

#### **運用の方法を考える:参考事例**

• 秋田県立図書館

自館データベースとしてレファ協へ直接入力 http://warp.da.ndl.go.jp/info:ndljp/pid/11036719/crd. ndl.go.jp/jp/library/column\_h21\_01\_akita.html

• 岐阜市立図書館の事例@第7回フォーラム

レファ協の入力項目を参考にして処理票を作成 http://crd.ndl.go.jp/jp/library/forum\_7.html

• 豊中市立図書館の事例@第10回フォーラム 業務システムに登録後、月に一度レファ協に登録 http://crd.ndl.go.jp/jp/library/forum\_10.html

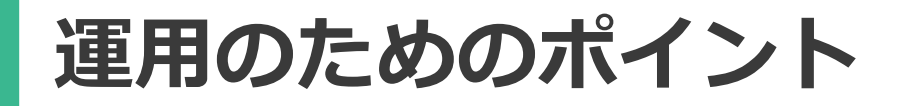

#### あらかじめ決めておくとよいこと

- 管理番号の採番ルール
- 作業フロー、職員の役割分担と使用するID
- 登録・公開のポリシー
- ローカル項目などの運用方法

# **参加方法/参加し た後**

**参加申請について**

参加資格

- 学校教育法第一条の大学又は高等専門学校に設置され た図書館又は研究所
- 図書館法の規定に基づく図書館又はこれに準ずる機関
- その他、専門図書館、学校図書館等、文書館etc…
- 申し込み方法
	- 上記を満たすことを示す資料と参加申請書を送付
	- おおむね3週間以内にIDなどをお知らせします。 https://crd.ndl.go.jp/jp/library/entry.html

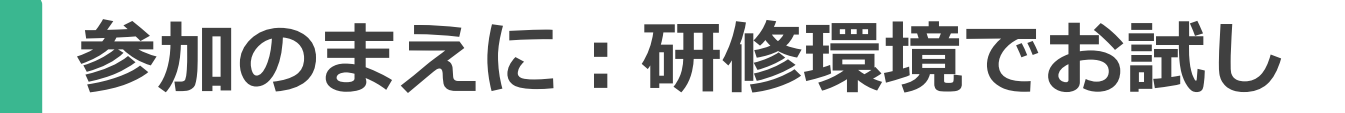

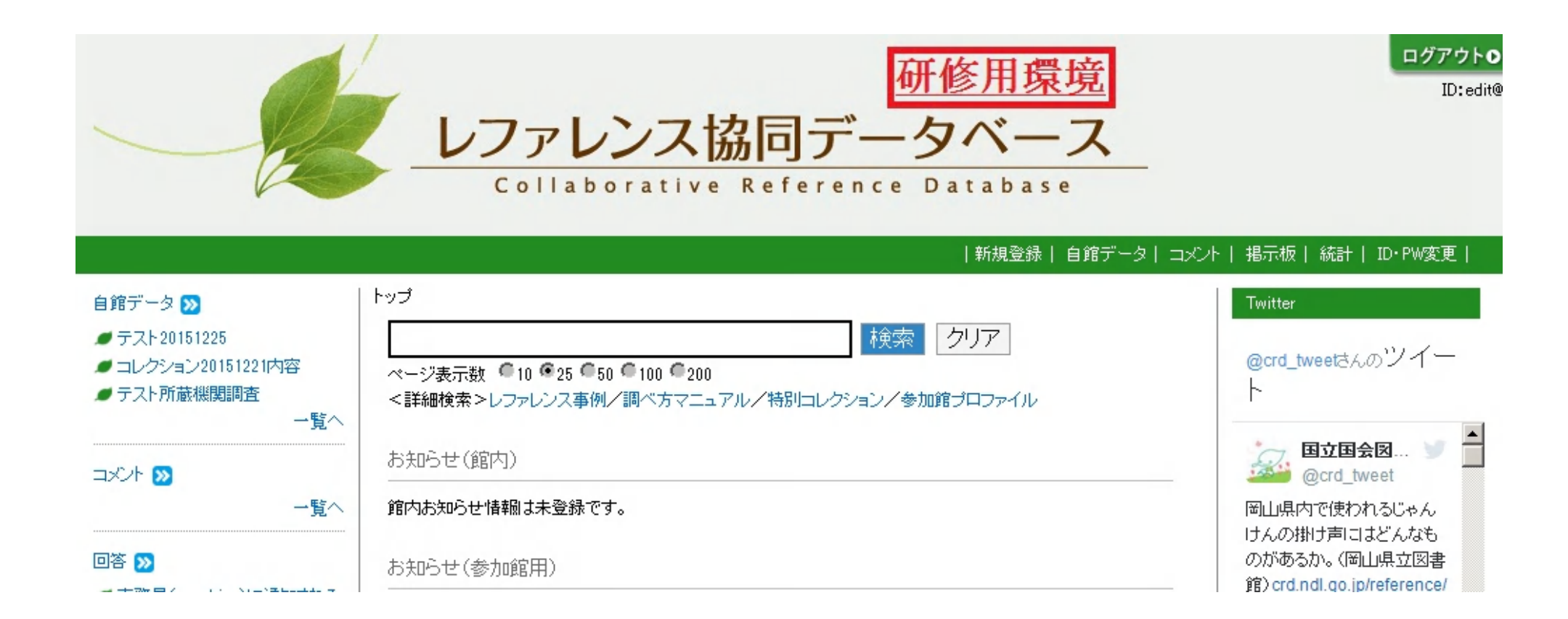

\*研修環境の利用申請 http://crd.ndl.go.jp/jp/help/crds/about.html#chap1-2

**参加した後**

#### ● 参加館通信(月1回発行)

• レファ協に関する情報をお知らせするメールマガジン

#### ● 作成データのフォロー

- 最初に作成したデータは事務局で確認(その後もいつ でも相談に応じます)
- レファ協サポーターからアドバイスがもらえることも

**研修会・イベント**

集合研修

• レファ協の利活用方法や運営に必要な知識・技能の習得を 目的とした研修

#### ● 講師派遣型研修

• 図書館に事務局員を派遣し、要望に合わせてご説明 旅費、宿泊費は依頼館の負担です(謝金不要)

#### ● 事業フォーラム

• 事業に関する意見交換、相互交流、連携協力の場として実 施。講演や参加館の実践報告、フロアを交えたディスカッ ション、交流会など

**まとめ:レファ協の価値とは**

- 「記録する」ことで業務がスムーズになる
- 図書館のサービスを可視化して届ける
- 緩やかな協同、相互サポートの仕組み
- レファ協には図書館の実態が詰まっています アイディア次第で、まだまだいろんな活用法が
	- ・レファレンス情報源
	- ・自館のレファレンスデータベース
	- ・選書や蔵書構築の参考情報
	- ・利用者のニーズ把握の材料
	- ・組織内での説明、外部向け広報の材料
	- 研修教材 … 2000年 2000年 2000年 2000年 2000年 2000年 2000年 2000年 2000年 2000年 2000年 2000年 2000年

## お問合せ、ご相談はこちらまで **レファレンス協同データベース事務局 info-crd@ndl.go.jp T E L :0774-98-1475**

## **参考文書:事業実施要項・参加規定**

#### レファレンス協同データベース事業実施要項(平成 25年3月29日改正)

https://crd.ndl.go.jp/jp/library/documents/collabo-ref\_guide.pdf

国立国会図書館レファレンス協同データベース事業参 加規定 (平成25年7月26日改正)

https://crd.ndl.go.jp/jp/library/documents/collabo-ref\_reg.pdf